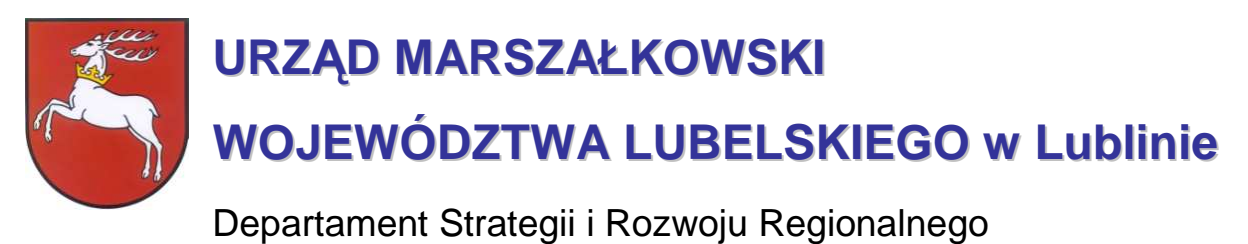

20-151 Lublin, ul. Stefczyka 3b, tel. (81) 44-16-738, fax. (81) 44-16-740; e-mail: drr@lubelskie.pl

## REGIONALNY PROGRAM OPERACYJNY WOJEWÓDZTWA LUBELSKIEGO 2007-2013

# **Wytyczne tematyczne do studiów wykonalno**ś**ci dla projektów w ramach RPO województwa lubelskiego w zakresie transportu lotniczego**

LUBLIN, maj 2010

© Wszelkie prawa zastrzeżone.

Materiał ten podlega ochronie zgodnie z Ustawą o prawie autorskim i prawach pokrewnych z dnia 4 lutego 1994 roku (Dz.U. z 1994r., Nr 24, poz.83 z pózn. zm.).

Instytucja Zarządzająca RPO WL jako właściciel praw autorskich wyraża zgodę na pobieranie, przechowywanie, drukowanie i kopiowanie niniejszego opracowania jedynie na potrzeby realizacji Regionalnego Programu Operacyjnego Województwa Lubelskiego na lata 2007-2013, bez pisemnej zgody, pod warunkiem, iż:

1) uzyskana zawartość nie będzie publikowana albo zamieszczana na jakiejkolwiek innej stronie internetowej;

2) uzyskana zawartość nie będzie publikowana, zamieszczana ani rozpowszechniana w jakichkolwiek innych mediach;

3) uzyskana zawartość nie zostanie w żaden sposób zmodyfikowana.

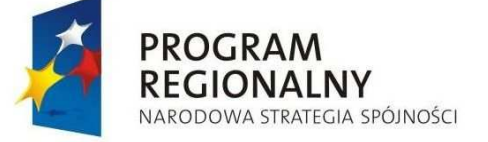

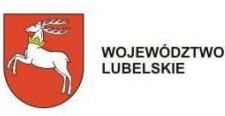

UNIA EUROPEJSKA<br>EUROPEJSKI FUNDUSZ<br>ROZWOJU REGIONALNEGO

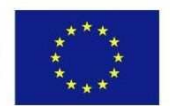

Niniejsze wytyczne zostały przygotowane i opracowane przy wykorzystaniu zapisów **Niebieskiej Ksi**ę**gi**. Sektor transportu lotniczego, Jaspers, Warszawa, grudzień 2008.

Ekspertyza współfinansowana ze środków Pomocy Technicznej Europejskiego Funduszu Rozwoju Regionalnego w ramach Regionalnego Programu Operacyjnego Województwa Lubelskiego

**Wytyczne do zastosowania w: Działaniu 5.5.** Transport lotniczy<br>**Działaniu 5.5.** Transport lotniczy

# **Wprowadzenie**

Niniejsze wytyczne są przeznaczone dla **osób pisz**ą**cych studia wykonalno**ś**ci** dla projektów z sektora transportu lotniczego w ramach **Regionalnego Programu Operacyjnego Województwa Lubelskiego** na lata 2007-2013 – **działanie 5.5.**

**Celem wytycznych** jest ujednolicenie zasad przygotowywania i pisania studiów wykonalności, w szczególności przyjmowania założeń, parametrów, a także metodologii prowadzenia obliczeń. Z jednej strony ma to za zadanie ułatwić ocenę i porównywalność wykonalności poszczególnych projektów, ale z drugiej – ułatwić pracę projektodawcom, którzy będą mogli krok po kroku przygotować stosowne warianty inwestycji, wybrać optymalny wariant projektu i wyliczyć korzyści dla społeczności województwa z tytułu jego realizacji.

**Wytyczne s**ą **przygotowane** w formie podręcznika, w którym projektodawca po kolei zapoznaje się ze strukturą studium, dowiaduje się na co musi zwrócić uwagę, co będzie brane pod uwagę przy ocenie projektów, a także ma do dyspozycji gotową metodologię, z której może i powinien skorzystać. Dodatkowym ułatwieniem są ramki:

- ۞ **'Pami**ę**taj'**, w której wskazuje się na elementy podlegające ocenie lub wpływające na pozytywną ocenę;
- ۞ **'Sprawd**ź**'**, w której jeszcze raz podsumowuje się elementy, które muszą być zawarte w studium lub pytania, na które należy w opisie odpowiedzieć oraz
- <sup>3</sup> 'Do poprawy!', w której możemy dowiedzieć się, kiedy projekt bedzie zwrócony do poprawy (jakich elementów brakuje, co może być nie tak itd.)

Wytyczne dla każdego rodzaju inwestycji są podzielone na dwie części: ogólne 'Wytyczne Ogólne', w którym możemy odnaleźć wspólne dla wszystkich inwestycji elementy studium oraz 'Wytyczne Tematyczne' – charakterystyczne dla danego rodzaju inwestycji. Praca nad studium powinna rozpocząć się zatem od przestudiowania 'Wytycznych Ogólnych', a następnie podążać za zapisami 'Wytycznych Tematycznych'. W punktach, w których znajduje się odesłanie do 'Wytycznych Ogólnych' należy odszukać odpowiedni punkt w tym ogólnym dokumencie i zastosować się do jego zapisów.

Niniejsze wytyczne w dużej mierze opierają się na zapisach Niebieskiej Księgi. Sektor transportu lotniczego, Jaspers, Warszawa, grudzień 2008. Dostosowują jednak układ i niektóre punkty do wymogów narzuconych przez 'Wytyczne Ogólne', stosowane w przypadku innych działań RPO WL.

# Spis zawartości

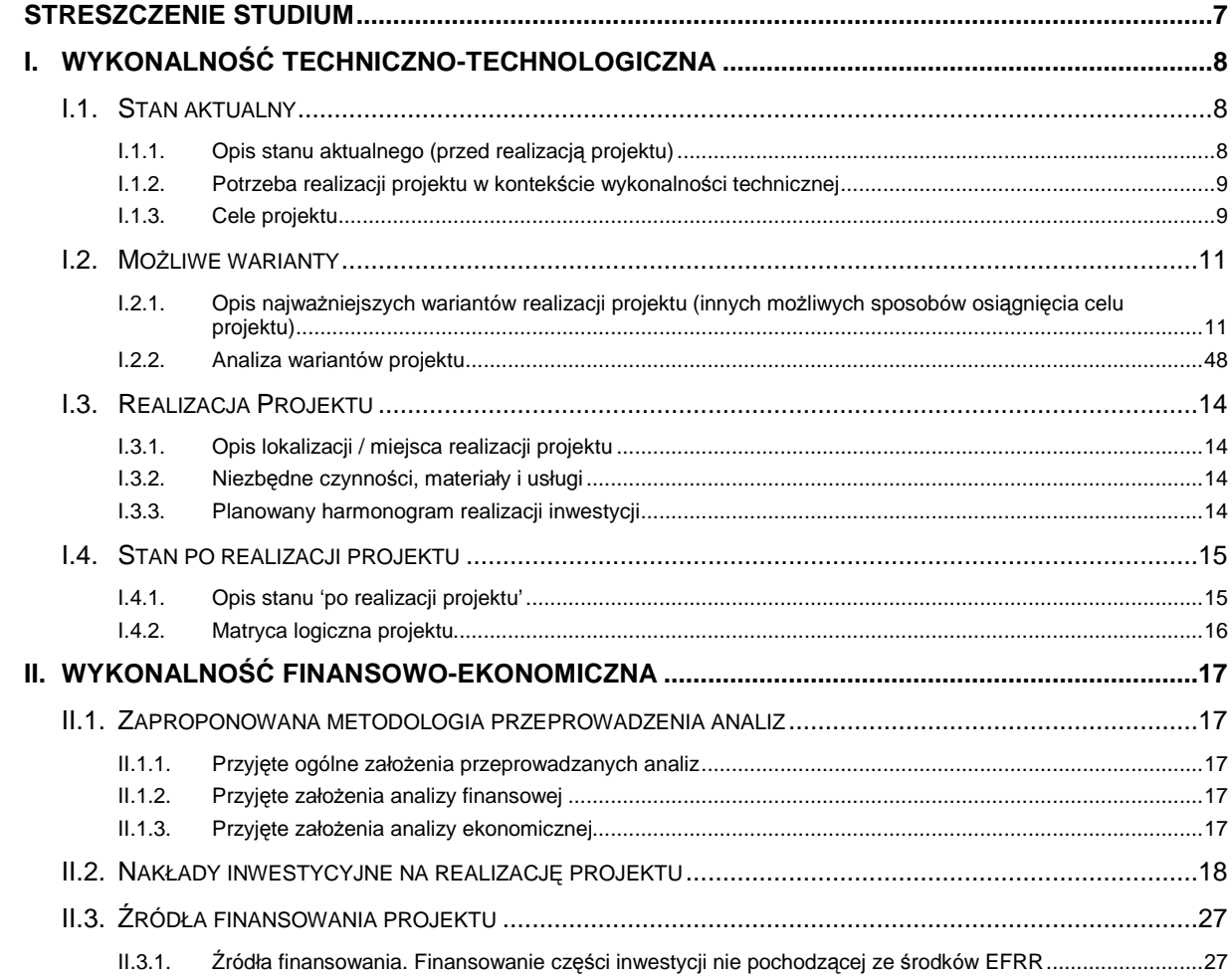

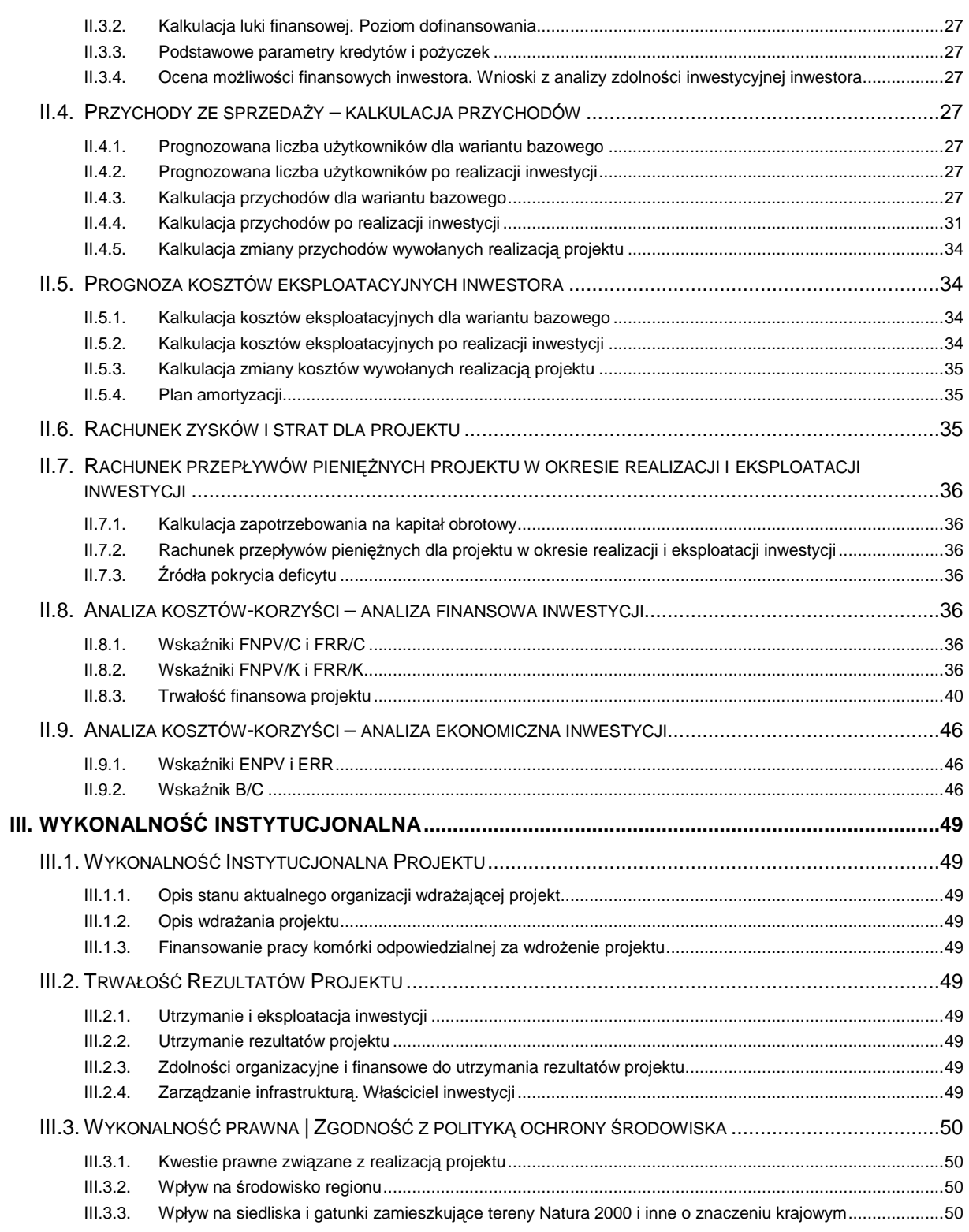

### **6**

## **STRESZCZENIE STUDIUM**

W tym punkcie postępujemy zgodnie z **'Wytycznymi Ogólnymi'**.

### **I. WYKONALNO**ŚĆ **TECHNICZNO-TECHNOLOGICZNA**

### **I.1. STAN AKTUALNY**

### **I.1.1. Opis stanu aktualnego (przed realizacj**ą **projektu)**

Przygotowywanie studium wykonalności rozpoczynamy od opisania stanu aktualnego przed realizacją projektu. Musimy bowiem umożliwić ewaluatorowi poznanie otoczenia, w którym znajduje się nasza obecna lub planowana infrastruktura oraz opisać jej elementy (jeżeli występują).

Pamiętaj! W opisie stanu aktualnego możemy wykorzystać opracowane wcześniej materiały, wstępne studia wykonalności, proces podejmowania decyzji dotyczącej stworzenia lub rozbudowy istniejącej infrastruktury transportu lotniczego.

W tym punkcie należy w szczególności opisać:

- ۞ rezultaty wcześniejszych badań technicznych i lokalizacyjnych oraz wszelkich innych analiz leżących u podłoża wyboru danych wariantów projektu,
- ۞ wymogi prawne i środowiskowe (np. obszary ochrony środowiska, ograniczenia dotyczące ruchu lotniczego w nocy, konieczne środki łagodzące, maksymalna dozwolona emisja hałasu, ograniczenia dotyczące ruchu samolotów oraz określenie obszarów, dla których obowiązują ograniczenia dotyczące zabudowy) zbadane w trakcie poprzednich etapów opracowania projektu,
- $\circled{e}$  wszelkie kluczowe decyzje zalecające dalszą pracę nad niektórymi wariantami lub ich odrzucenie.

**Pamiętaj!** Jeżeli decyzje są podjęte na podstawie poprawnie przeprowadzonych analiz, dalsze branie pod uwagę odrzuconych wariantów nie ma sensu – należy się w takiej sytuacji skupić na innych wariantach lub takich, które w dotychczasowych analizach były brane pod uwagę, a ich status nie jest do końca znany.

> Jeżeli takie analizy nie były prowadzone w przeszłości, należy je przeprowadzić od początku, a w studium wykonalności zawrzeć najważniejsze wnioski z badań.

W tym punkcie należy również opisać istniejącą infrastrukturę transportu lotniczego (jeżeli występuje obecnie), m.in.:

- ۞ pasy startowe,
- ۞ drogi kołowania,
- ۞ drogi wewnętrzne,
- ۞ płyta lotniska,
- ۞ płyty postojowe,
- $\circledcirc$  wieża kontroli lotów.
- $\circled{e}$  terminal pasażerski wraz z wyposażeniem,
- $\circled{p}$  publicznie dostępny parking,
- $\circled{C}$  urządzenia pomocnicze bezpośrednie, w tym instalacje przeciwpożarowe, wyposażenie bezpieczeństwa i ochrony, systemy łączności, nawigacji i dozorowania, itp.

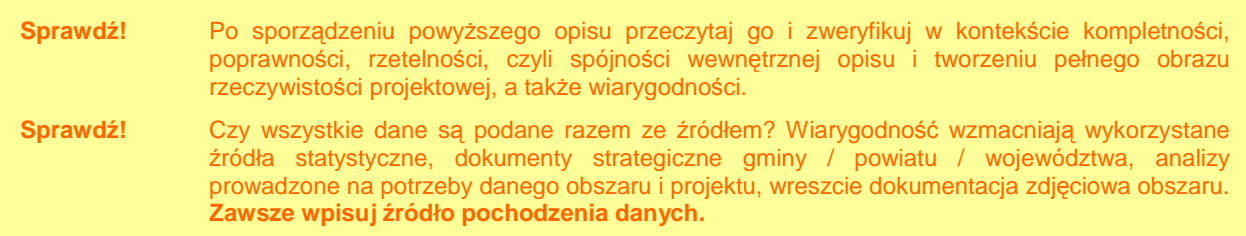

Opis stanu obecnego jest znacznie rozbudowany i szczegółowy, jednakże celem jest oddanie pełnego obrazu rzeczywistości projektowej i przedstawienie środowiska, w którym będzie realizowany projekt.

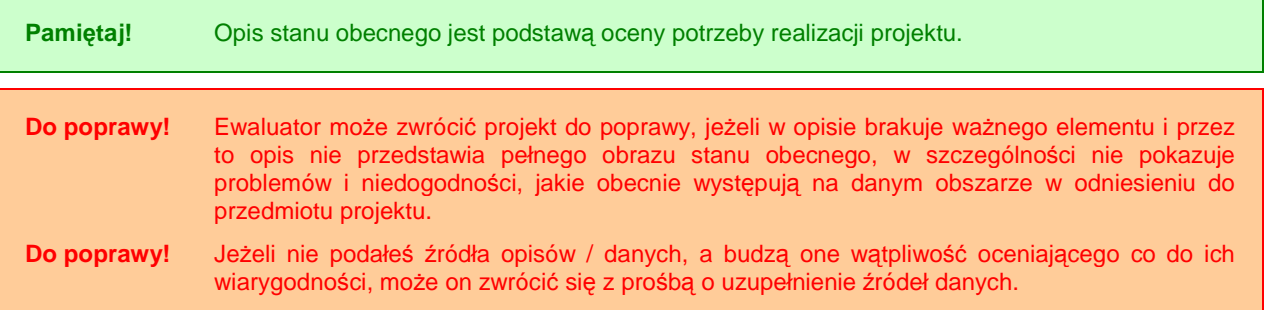

### **I.1.2. Potrzeba realizacji projektu w kontek**ś**cie wykonalno**ś**ci technicznej**

W tym punkcie postępujemy zgodnie z **'Wytycznymi Ogólnymi'**.

### **I.1.3. Cele projektu**

W tym punkcie postępujemy zgodnie z **'Wytycznymi Ogólnymi'**.

Przykładowe cele projektów z zakresu infrastruktury transportu lotniczego to np.:

#### Cele ekonomiczne

Ekonomicznym celem rozwoju transportu lotniczego jest:

- ۞ Zwiększenie dostępności regionu dla biznesu, turystyki i wymiany wiedzy,
- $\circled{C}$  Rozwój gospodarczy związany z funkcją transportową i około lotniskową, a także z większą dostępnością regionu,
- © Odciążenie innych lotnisk na wypadek ograniczeń ruchu

#### Cele społeczne

Ze społecznego punktu widzenia celem rozwoju transportu lotniczego jest poprawa jakości Ŝycia poprzez zaspokojenie potrzeb społecznych, mentalnych i kulturalnych w sposób gwarantujący bezpieczeństwo oraz ochronę zdrowia i życia, z wykorzystaniem warunków uczciwej konkurencji. Osiąganiu tego celu służy:

- ۞ Minimalizacja bezpośrednich i pośrednich negatywnych wpływów na ludzkie zdrowie poprzez:
	- © wzrost bezpieczeństwa (pasażerów, użytkowników infrastruktury portu lotniczego),
	- $\circled{2}$  oszczędność czasu w przewozach pasażerskich i towarowych,
	- ۞ dostosowanie lotniska do obowiązujących standardów bezpieczeństwa,
	- $\circled{e}$  obniżania zanieczyszczeń powietrza emitowanych przez transport, w tym transport lotniczy i mających wpływ na ludzkie zdrowie,
	- $\circled{2}$  zmniejszanie zagrożeń toksycznych i rakotwórczych pochodzących od materiałów produkcyjnych i eksploatacyjnych,
	- $\circled{C}$  obniżanie poziomu hałasu i drgań emitowanych przez transport lotniczy.
- $\circled{C}$  Poprawa jakości podróżowania poprzez:
	- $\circled{e}$  poprawę jakości podróżowania do innych części kraju i zagranicy
	- ۞ poprawę jakości transportowych przestrzeni publicznych,
	- ۞ tworzenie stref transportowych (korytarze transportowe, strefy ruchu uspokojonego),
	- $\circled{C}$  możliwość wyboru środka transportu (np. kolej vs samochód vs samolot).

#### Cele środowiskowe

Dla środowiska celem zrównoważonego rozwoju transportu jest poprawa jego jakości poprzez:

- ۞ Minimalizację szkodliwego oddziaływania transportu poprzez udostępnienie dodatkowej infrastruktury lotniskowej przyjaznej środowisku, w tym:
	- $\circled{C}$  redukcja zużycia zasobów zwłaszcza nieodnawialnych,
	- ۞ zmniejszenie zanieczyszczeń powietrza,
	- ۞ zmniejszenie degradacji gleb i wód,
	- ۞ ograniczenie degradacji ekosystemów.
- ۞ Racjonalne wykorzystanie materiałów w transporcie:
	- ۞ optymalizacja czasu eksploatacji,
	- ۞ regeneracja i recykling.
- ۞ Zmniejszenie energochłonności środków transportu lotniczego.
- ۞ Ograniczenie terenochłonności infrastruktury portu lotniczego.

Przykładowymi celami projektów związanych z inną infrastrukturą związaną z lotniskiem:

#### Infrastruktura drogowa

- ۞ Zwiększenie dostępności lotniska
- ۞ Ograniczenie czasu dojazdu do lotniska połączone z zwiększeniem niezawodności rozkładu lotów (możliwość późniejszego wyruszenia na lotnisko i punktualnego dotarcia na miejsce odprawy)
- ۞ Zmniejszenie kosztów operacyjnych

#### ۞ Poprawa bezpieczeństwa

#### Infrastruktura kolejowa

- ۞ Zwiększenie dostępności lotniska
- © Ograniczenie czasu dojazdu do lotniska (możliwość późniejszego wyruszenia na lotnisko i punktualnego dotarcia na miejsce odprawy)
- ۞ Zwiększenie obszaru oddziaływania lotniska (połączenie z regionalną / krajową siecią kolejową)
- $\circled{2}$  Zwiększenie komfortu pasażerów
- $\circled{C}$  Poprawa bezpieczeństwa pasażerów przejętych z samochodów przez transport publiczny
- ۞ Zmniejszenie negatywnego oddziaływania na środowisko

### **I.2. MO**ś**LIWE WARIANTY**

### **I.2.1. Opis najwa**Ŝ**niejszych wariantów realizacji projektu (innych mo**Ŝ**liwych sposobów osi**ą**gni**ę**cia celu projektu)**

W tym punkcie generalnie postępujemy zgodnie z **'Wytycznymi Ogólnymi'**.

Proponowane warianty inwestycyjne powinny być zgodne z takimi dokumentami, jak: Narodowy Plan Rozwoju, plan zagospodarowania przestrzennego miasta, plan rozwoju regionu lub zintegrowany plan rozwoju transportu, plan generalny (ang. master plan). Należy stosować się do wszelkich wcześniejszych decyzji i pozwoleń planistycznych. Należy również zaznaczyć powiązanie z osią priorytetową 5 i działaniem 5.5 RPO WL.

Niezbędne jest również zapewnienie kompatybilności z najważniejszymi wariantami analizowanymi w ocenie oddziaływania na środowisko (OOŚ) – idealnie wszystkie zasadnicze warianty oceniane w analizie kosztów korzyści powinny być też opisane w OOŚ, by można było porównywać zalety ekologiczne i ekonomiczne. OOŚ zazwyczaj przewiduje środki łagodzące i kompensacyjne, generujące dodatkowe koszty, które będą różne dla poszczególnych wariantów. Te dodatkowe koszty kapitałowe i eksploatacyjne należy włączyć do analizy kosztów korzyści dla odpowiednich wariantów.

Nie wolno dopuścić do sytuacji, kiedy pojedynczy wariant inwestycyjny pojawiłby się jako jedyna możliwa wykonalna alternatywa. Zazwyczaj możliwe jest osiągnięcie celu inwestycji na kilka sposobów, np. możliwych jest kilka alternatywnych rozwiązań technicznych i technologicznych. Można zbudować infrastrukturę o różnej przepustowości, zbadać kilka alternatywnych sposobów podziału tego samego projektu na etapy i sprawdzić kilka rozwiązań poprawy dostępu do lotniska.

**Pami**ę**taj!** Brak porównania wystarczającej liczby wariantów i pełnego uzasadnienia wyboru wariantu proponowanego do finansowania może znacząco zmniejszyć szanse przyjęcia wniosku o dofinansowanie z RPO WL.

Warianty inwestycyjne projektu infrastruktury lotniczej można przygotować w następujący sposób:

- $\circled{C}$  Projekt infrastruktury lotniczej może doprowadzić do realizacji jednego lub kilku celów;
- $\circled{e}$  Może być podzielony na różne składniki (lub podprojekty; od A do N) np. infrastruktura powietrzna i naziemna, wyposażenie itd.;
- © Ogólne cele projektu infrastruktury lotniczej, a także każdy ze elementów składowych celów można osiągnąć na kilka sposobów, co oznacza, że istnieje kilka możliwych wariantów inwestycyjnych dla każdego składnika projektu (od 1 do n);
- © Warianty inwestycyjne projektu, które należy wziąć pod uwagę, zawierają kombinację wariantów poszczególnych składników;
- © Każdy potencjalny składnik projektu i wariant inwestycyjny projektu, który realizuje cele planowanego projektu, należy zidentyfikować na wstępnym etapie opracowania projektu i uzasadnić wybraną kombinację składników.

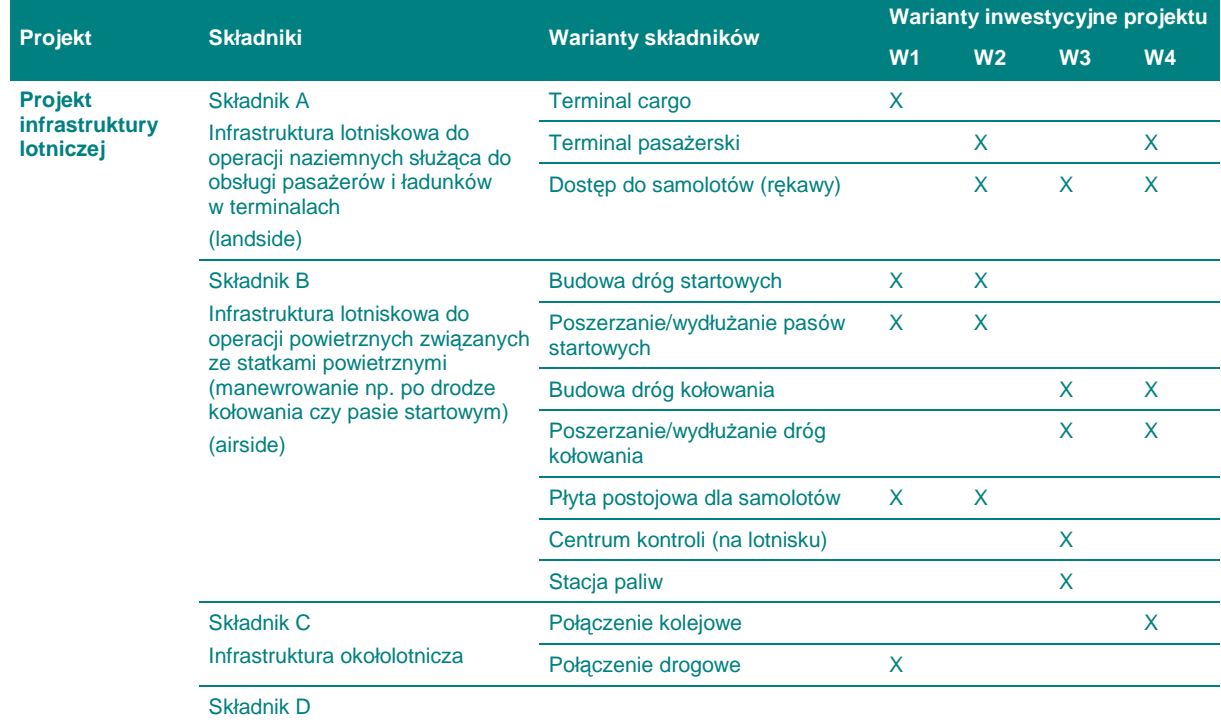

#### **Tabela 1. Przykład wariantów inwestycyjnych dla projektu infrastruktury lotniczej.**

Źródło: Niebieska Księga. Sektor transportu lotniczego, Jaspers, Warszawa, grudzień 2008, s. 13.

Każdy z powyższych składników może być realizowany w układzie:

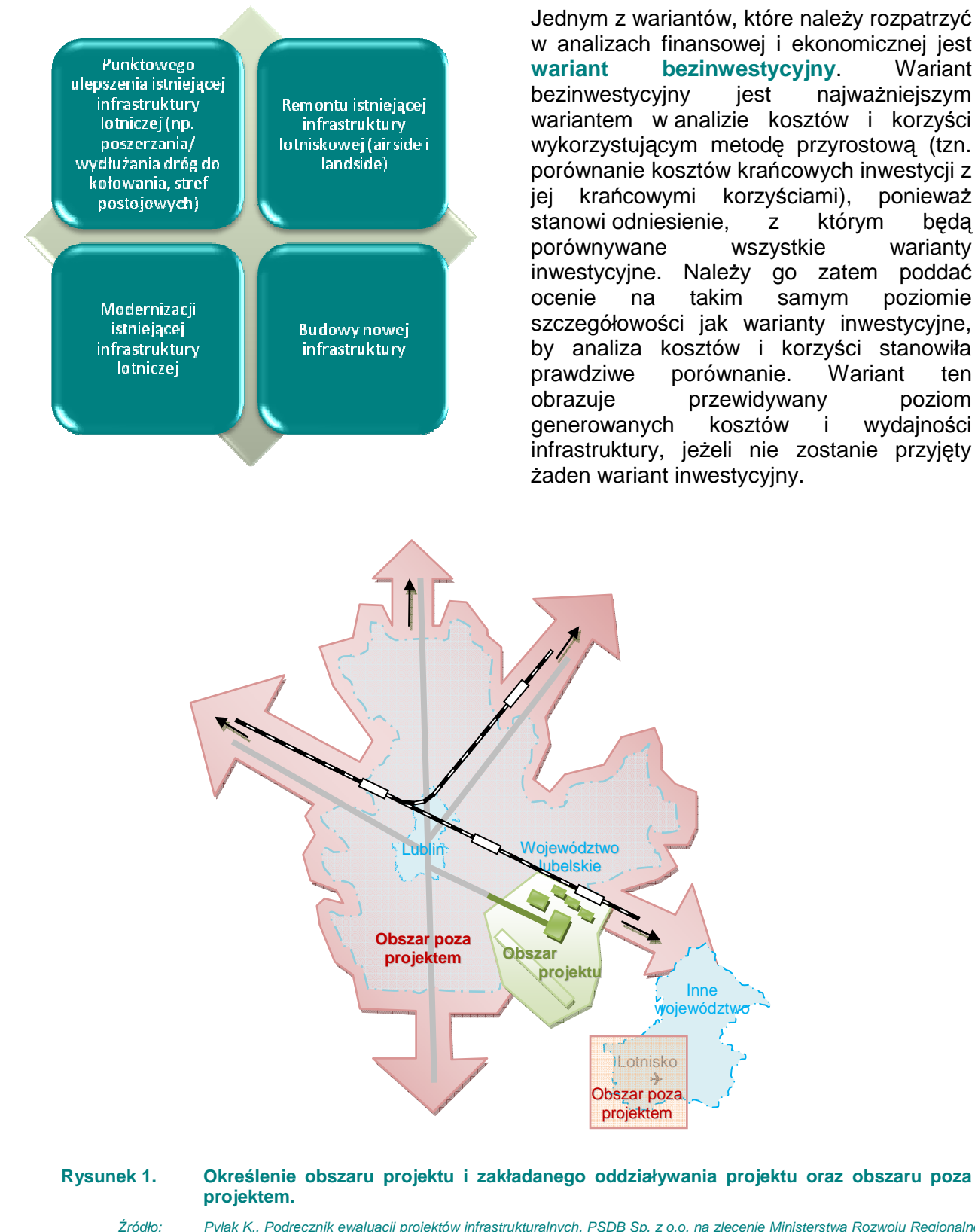

Jednym z wariantów, które należy rozpatrzyć w analizach finansowej i ekonomicznej jest **wariant bezinwestycyjny**. Wariant bezinwestycyjny jest najważniejszym wariantem w analizie kosztów i korzyści wykorzystującym metodę przyrostową (tzn. porównanie kosztów krańcowych inwestycji z jej krańcowymi korzyściami), ponieważ stanowi odniesienie, z którym będą porównywane wszystkie warianty inwestycyjne. Należy go zatem poddać ocenie na takim samym poziomie szczegółowości jak warianty inwestycyjne, by analiza kosztów i korzyści stanowiła prawdziwe porównanie. Wariant ten obrazuje przewidywany poziom generowanych kosztów i wydajności infrastruktury, jeżeli nie zostanie przyjęty

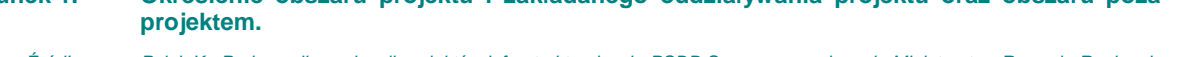

Źródło: Pylak K., Podręcznik ewaluacji projektów infrastrukturalnych, PSDB Sp. z o.o. na zlecenie Ministerstwa Rozwoju Regionalnego, Warszawa 2009, s. 174.

Dla przykładu, w przypadku budowy lotniska cywilnego, w wariancie bezinwestycyjnym w analizie ekonomicznej należy wziąć pod uwagę wszystkie przychody związane z transportem publicznym, transportem kołowym zamiejskim oraz transportem kolejowym, a także koszty ponoszone przez podróżnych podróżujących w dotychczasowy sposób do innych miast (poprzez połączenia autobusowe, kolejowe oraz podróże własnym środkiem transportu). Z kolei w każdym wariancie inwestycyjnym musi być określony spadek przychodów i kosztów związanych z dotychczasowymi podróżami. Inaczej mówiąc, należy wziąć pod uwagę cały obszar, w którym występują zmiany spowodowane realizacją każdego z wariantów, jak przedstawia to poniższy rysunek:

### **I.3. REALIZACJA PROJEKTU**

### **I.3.1. Opis lokalizacji / miejsca realizacji projektu**

Powinniśmy przedstawić:

- $\circled{e}$  mape poglądową (plan orientacyjny w skali umożliwiającej pokazanie projektu w otoczeniu), na której powinniśmy odnieść planowane działania z zakresu transportu lotniczego do obowiązującego planu zagospodarowania przestrzennego terenu, powiązać (zaznaczyć) planowany projekt z istniejącym, bądź planowanym obszarem chronionym.
- ۞ Dodatkowo, mapa powinna zawierać inwestycje towarzyszące, granice administracyjne województw, powiatów i gmin.

Do poprawy! Wszelkie mapy i rysunki ułatwiają poznanie funkcjonalności projektu, możliwości spełniania przez niego założonych celów, stąd oceniający może zwrócić projekt do poprawy, jeżeli brakuje w nim map lub są one nieczytelne.

### **I.3.2. Niezb**ę**dne czynno**ś**ci, materiały i usługi**

W przypadku tego punktu postępujemy zgodnie z **'Wytycznymi Ogólnymi'**.

### **I.3.3. Planowany harmonogram realizacji inwestycji**

### **I.4. STAN PO REALIZACJI PROJEKTU**

### **I.4.1. Opis stanu 'po realizacji projektu'**

W przypadku tego punktu postępujemy zgodnie z **'Wytycznymi Ogólnymi'**.

**Pami**ę**taj!** Prognoza techniczna ma specjalne znaczenie dla projektów charakteryzujących się wysokim stopniem innowacyjności lub też z użyciem technologii wymagających ciągłego monitoringu i dopuszczeń do użycia.

Jednocześnie wybrana technologia musi być już technologią sprawdzoną (choć niekoniecznie w Polsce), która już zastosowano i wykorzystano, oraz która można odnieść do lokalnych warunków.

Dodatkowo, należy wykazać, co się zmieniło w infrastrukturze z punktu widzenia:

- $\rightarrow$  pasażerów / użytkowników, np:
	- czy zwiększyła się szybkość odprawy?
	- $\rightarrow$  czy czasy podróżowania / przewozu towarów będą zracjonalizowane? czy nastąpi ich skrócenie? czy pasażerowie / spedycje / przewoźnicy / nadawcy będą mogli w większym stopniu przewidywać osiągnięcie zakładanego celu podróży / transportu?
	- czy będą ułatwione przesiadki / przeładunki?
- przewoźnika:
	- czy będzie mógł zwiększyć częstotliwość lotów?
	- czy zmniejszą się koszty jednostkowe eksploatacji samolotów / zracjonalizują się loty?
- systemu miejskiego:
	- $\rightarrow$  czy zwiekszy się frekwencia w transporcie powietrznym (osobowym i towarowym)?
	- $\rightarrow$  czy nastąpi zmniejszenie obciążenia ruchem transportu kołowego?

Poza powyższym, należy tu zwrócić uwagę, czy w opisie stanu 'po realizacji projektu':

- $\rightarrow$  wykazano zbieżność parametrów technicznych projektowanej infrastruktury portu lotniczego (pomieszczeń, holi) z celami projektu;
- przedstawiono logikę dostosowania budynków (pomieszczeń, holi) do poszczególnych celów projektu – w kontekście ich funkcjonalności, rozwiązań technicznych i wyposażenia,
- wykazano dostosowanie wyposażenia portu lotniczego do realizacji celów projektu przez cały okres referencyjny (wziął pod uwagę zużycie ekonomiczne środków trwałych itd.);

Bardzo ważna jest również ocena aspektów miękkich dotyczących przedmiotowo projektu, mogą mieć one bowiem wpływ na sukces projektu, osiągnięcie przez niego założonych celów i stan, który nastąpi po jego realizacji. Dlatego, tutaj należy przedstawić następujące aspekty:

- **jako**ść ś**wiadczonych usług** (jak zostanie zagwarantowana jakość? czy usługi będą spełniały określone normy fizyczne (standardy techniczne, higieniczne, sanitarne itp.), czy usługi będą świadczone w sposób ciągły? czy usługi będą dostępne? czy użytkownicy będą usatysfakcjonowani szybkością usług, ich dokładnością, terminowością, solidnością, ciągłością itp.),
- dostosowanie usług dla potrzeb wszystkich interesariuszy projektu (zgodnie z opisem potrzeb wyżej),
- poziom przygotowania i zaangaŜowania kadry (ich działalność, osiągnięcia, zamierzenia, plany itp.)

### **I.4.2. Matryca logiczna projektu**

## **II. WYKONALNO**ŚĆ **FINANSOWO-EKONOMICZNA**

### **II.1. ZAPROPONOWANA METODOLOGIA PRZEPROWADZENIA ANALIZ**

### **II.1.1. Przyj**ę**te ogólne zało**Ŝ**enia przeprowadzanych analiz**

#### W przypadku tego punktu postępujemy zgodnie z **'Wytycznymi Ogólnymi'**.

W szczególności w tym punkcie jesteśmy zobligowani do przyjęcia następujących założeń i odniesienia się do nich w kontekście naszego projektu:

- $\circled{2}$  analiza musi brać pod uwagę całościowa serię działań, czynności lub usług służącą zaspokojeniu w pełni danej potrzeby i osiągnięciu założonego celu.
- **Pami**ę**taj!** do analizy bierzemy cały port lotniczy wraz z otoczeniem (korytarzami transportowymi) zgodnie z tym, co było powiedziane w analizie wariantów. Musimy objąć analizą cały system z punktu widzenia osiąganych rezultatów. Ma to szczególne znaczenie w **analizie ekonomicznej**, bowiem nie zawsze nasz projekt w 'pojedynkę' przyczynia się do osiągnięcia rezultatu.
- **Odrzucenie!** Ewaluator odrzuci projekt, w którym np. analizowany jest jedynie jeden element inwestycji. Jeżeli obiekt będzie budowany w 3 etapach, a projekt dotyczy pierwszego z nich, do wyliczeń powinniśmy wziąć wszystkie 3 etapy (nawet te planowane), bowiem zaniżymy wtedy przepływy pieniężne (nakłady i koszty będą dla całego obiektu, a przychody jedynie dla części).
	- ۞ analizą musimy objąć **wszystkie nakłady inwestycyjne** poniesione na obszarze objętym analizą,

Do poprawy! Ewaluator odda projekt do poprawy, jeżeli nie ujmiemy wszystkich nakładów inwestycyjnych lub obliczymy je niepoprawnie.

- ۞ pamiętajmy, aby w projekcie zawrzeć **odpowiednie oddziaływanie projektu**; (określenie obszarów koniecznych do analizy przedstawiono w rozdziale dotyczącym określania wariantów).
- ۞ musimy przyjąć **wła**ś**ciwy okres referencyjny**: 25 lat.
- $\circled{e}$  musimy przeprowadzić **analizę wrażliwości i ryzyka** dla projektów dużych, których wartość przekracza 50 mln euro.

**Do poprawy!** Ewaluator odda projekt do poprawy, jeżeli nie zastosujemy się do powyższych wytycznych.

### **II.1.2. Przyj**ę**te zało**Ŝ**enia analizy finansowej**

W przypadku tego punktu postępujemy zgodnie z **'Wytycznymi Ogólnymi'**.

### **II.1.3. Przyj**ę**te zało**Ŝ**enia analizy ekonomicznej**

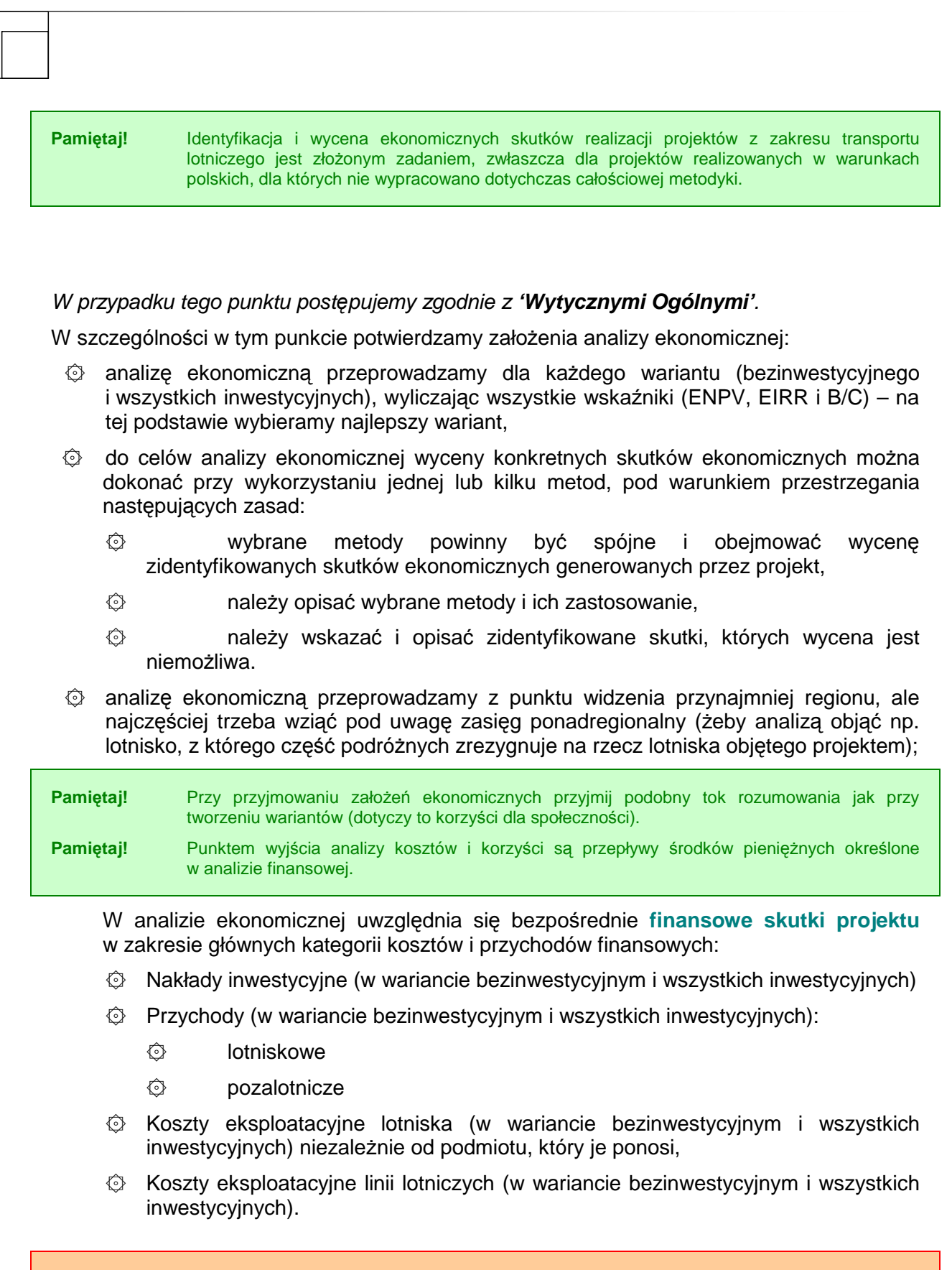

۞ w analizie ekonomicznej musimy dokonać **korekty fiskalnej**:

infrastruktury.

**Odrzucenie!** Ewaluator odrzuci projekt, w którym do analizy wykorzystano jedynie korzyści i koszty

społeczne, natomiast zapomniano o nakładach inwestycyjnych i kosztach eksploatacyjnych

- ۞ w pierwszej kolejności z analiz eliminujemy podatek VAT pomniejszamy przepływy finansowe dla każdego roku o wcześniej naliczony podatek VAT,
- $\circled{e}$  w drugiej kolejności należy dokonać korekty o transfery fiskalne zatem przepływy finansowe należy skorygować przez pomnożenie ich przez zagregowany, uśredniony współczynnik dla nakładów inwestycyjnych (0,85 w przypadku infrastruktury) i kosztów operacyjnych (0,74 – uśredniony)
- $\circled{e}$  przepływy gotówkowe musimy skorygować o efekty zewnetrzne np.:<sup>1</sup>
	- ۞ Koszty czasu opóźnień (frequency delay cost) średni czas startu/ lądowania, z uwzględnieniem zatłoczenia i opóźnień
	- $\circled{C}$  Koszty czasu podróży pasażerów przejętych czas dostępu (traffic dirvertion)
	- $\odot$  Koszty czasu obsługi pasażera dotychczasowego (throughput time)
	- $\circled{c}$  Koszty czasu użytkowników przejętych z innych gałęzi transportu
	- $\circled{c}$  Koszty eksploatacji środków transportu ponoszone przez użytkowników, którzy poprzednio korzystali z innych gałęzi transportu (w zależności od charakteru projektu – opcjonalnie)
	- ۞ Koszty skutków środowiskowych
	- $\circled{C}$  Koszty skutków wypadków (w zależności od charakteru projektu opcjonalnie)

Efekty ekonomiczne, o których wspomniano wyżej, powstają nie tylko w wyniku realizacji projektów infrastruktury transportu lotniczego, ale również pośrednio, poprzez interakcję projektu z innymi gałęziami transportu i przekierowanie ruchu z dróg, kolei i innych lotnisk. Wycena tych skutków wymaga dokonania określonych założeń dotyczących struktury ruchu lotniczego.

 $\odot$  w analizach musimy przyjąć społeczną stope dyskonta zgodną z wyliczeniami w **'Wytycznych Ogólnych'**.

### **II.1.3.A. Wycena czasu**

Poniżej zaprezentowano sposób wyceny oszczędności czasu pasażerów:

lista nie zawiera wszystkich rodzajów kosztów i korzyści, jeżeli wystąpią inne kategorie, należy uzasadnić ich wagę dla projektu oraz przedstawić wyczerpująco metodologię wyliczania [za:] Niebieska Księga. Sektor transportu lotniczego, Jaspers, Warszawa, grudzień 2008, s. 27.

**19**

 1

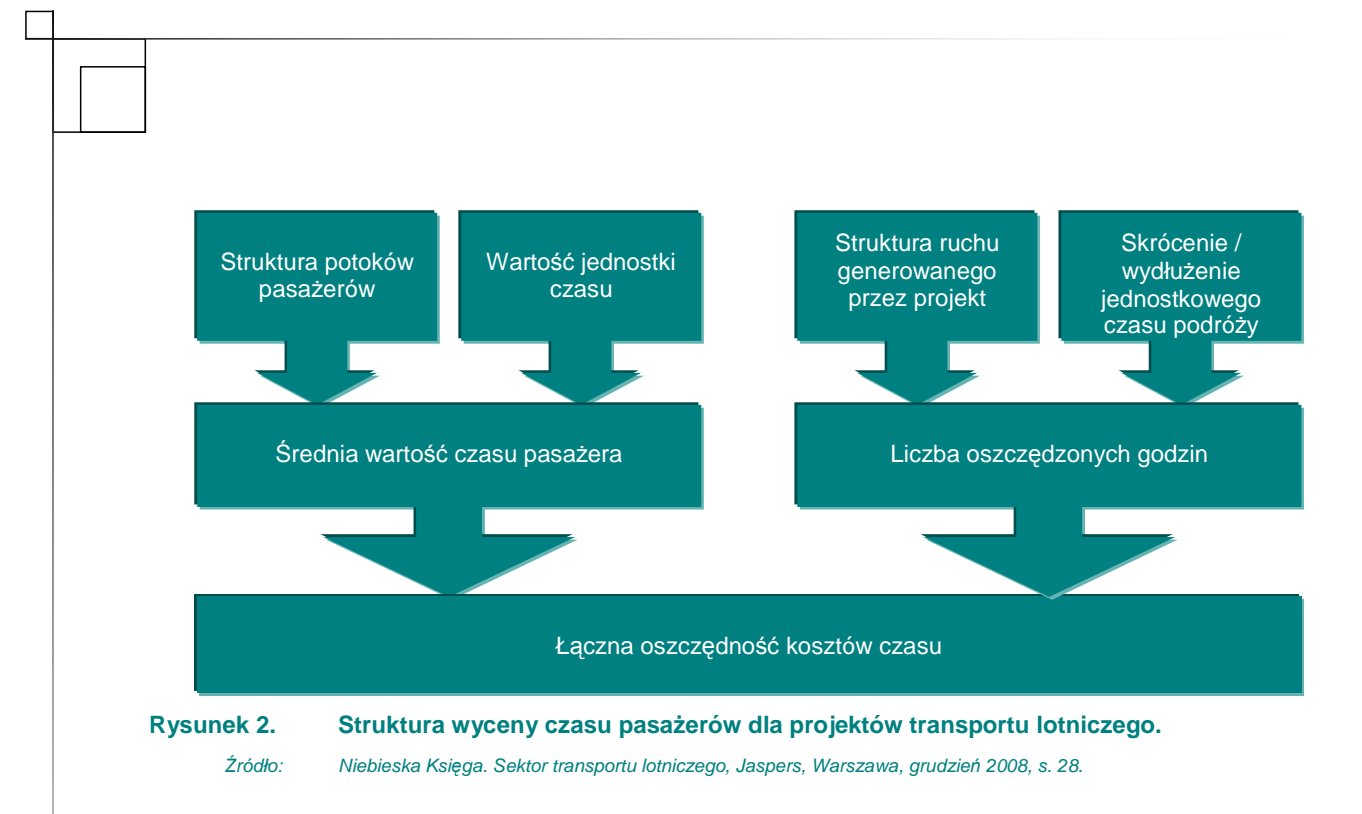

#### Struktura przepływu pasażerów

Punktem wyjścia do obliczenia oszczędności czasu jest określenie struktury pasażerów oraz celu podróży (pasażerowie odbywający podróż służbową lub niesłużbową). Przy określaniu struktury pasażerów ze względu na cel podróży należy wziąć pod uwagę proporcie pasażerów podróżujących w celach służbowych u tradycyjnych przewoźników. Jest ona zazwyczaj znacznie wyższa niż u przewoźników niskokosztowych i czarterowych.

Istotnym czynnikiem określającym strukture pasażerów z podziałem na pasażerów odbywających podróże służbowe i niesłużbowe powinna więc być struktura przewoźników korzystających z portu lotniczego. Przykładowo, opracowanie Eurocontrolu<sup>2</sup> z 2005 r. zakłada, Ŝe **pasa**Ŝ**erowie podró**Ŝ**uj**ą**cy w celach słu**Ŝ**bowych** stanowią 49% wszystkich pasażerów. Z kolei na podstawie badań przeprowadzonych w Niemczech<sup>3</sup> stwierdzono, że udział **podró**Ŝ**y słu**Ŝ**bowych w podró**Ŝ**ach ogółem dla przewo**ź**ników niskokosztowych** wynosi 25%.

Zaleca się, w celu określenia struktury pasażerów ze względu na cel podróży (zwłaszcza w przypadku projektów o wartości powyżej 50 mln EUR), przeprowadzenie badań deklarowanych preferencji podróżnych (np. w formie ankiety); wyniki tych badań można wykorzystać jako podstawę założeń dotyczących struktury pasażerów w danym projekcie.

W tym celu można również wykorzystać dostępne dane historyczne. Niezależnie od źródła danych dotyczących struktury pasażerów, w ramach analizy projektu należy przedstawić uzasadnienie przyjętych założeń.

#### Jednostkowe koszty czasu

Jednostkowe koszty należy przyjąć zgodnie z poniższą tabelą, aby zapewnić porównywalność analizy kosztów i korzyści:

#### Tabela 2. Jednostkowe koszty czasu użytkowników infrastruktury lotniczej (zł/h).

 $\overline{a}$ 2 Standard Inputs for Eurocontrol Cost Benefit Analyses, Eurocontrol 2005 [za:] Niebieska Księga. Sektor transportu lotniczego, Jaspers, Warszawa, grudzień 2008, s. 28.

<sup>3</sup> Research International, ankieta pokładowa z 2003 r., [za:] W. Kurth, The low cost phenomenon – where does it go from here?, Konferencja na temat prognozowania w lotnictwie, Wiedeń 2005 [za:] Niebieska Księga. Sektor transportu lotniczego, Jaspers, Warszawa, grudzień 2008, s. 28.

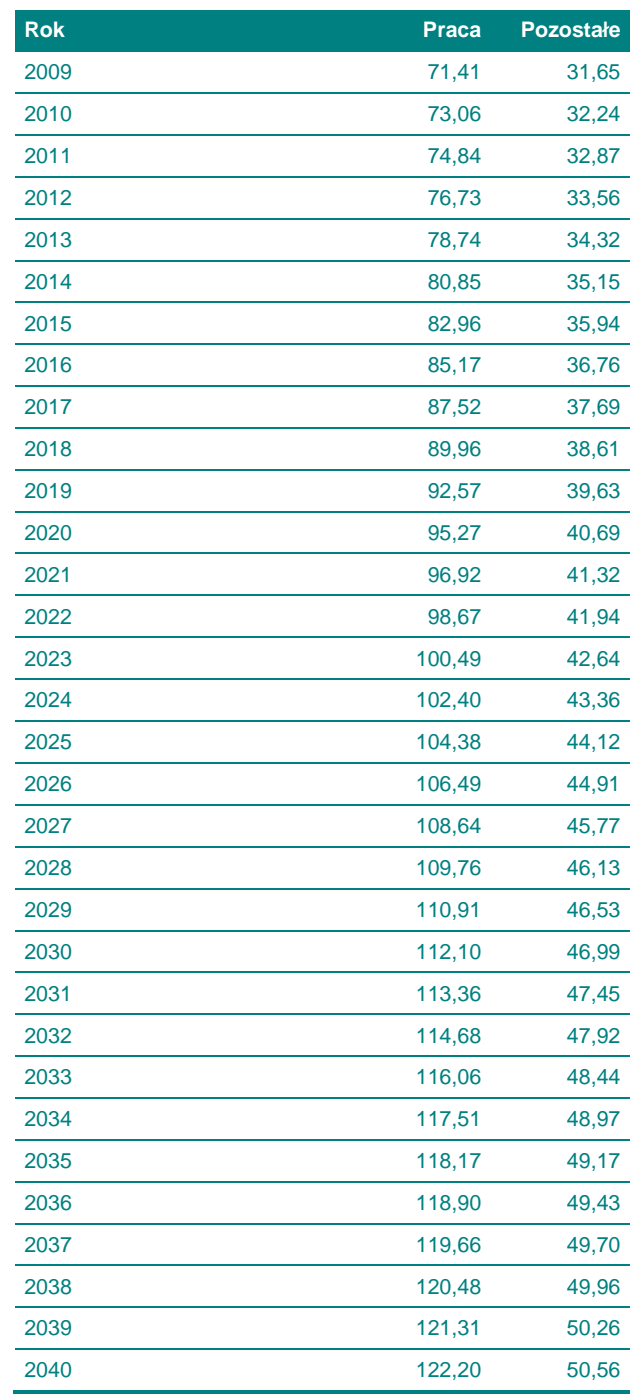

Źródło: Niebieska Księga. Sektor transportu lotniczego, Jaspers, Warszawa, grudzień 2008, s. 60.

### Struktura ruchu lotniczego generowanego przez projekt

Do obliczenia oszczędności kosztów czasu konieczne jest określenie struktury przyrostowego ruchu lotniczego wynikającego z realizacji projektu. Szczególnie ważne jest określenie, jaka część tego ruchu została przejęta z innych gałęzi transportu.

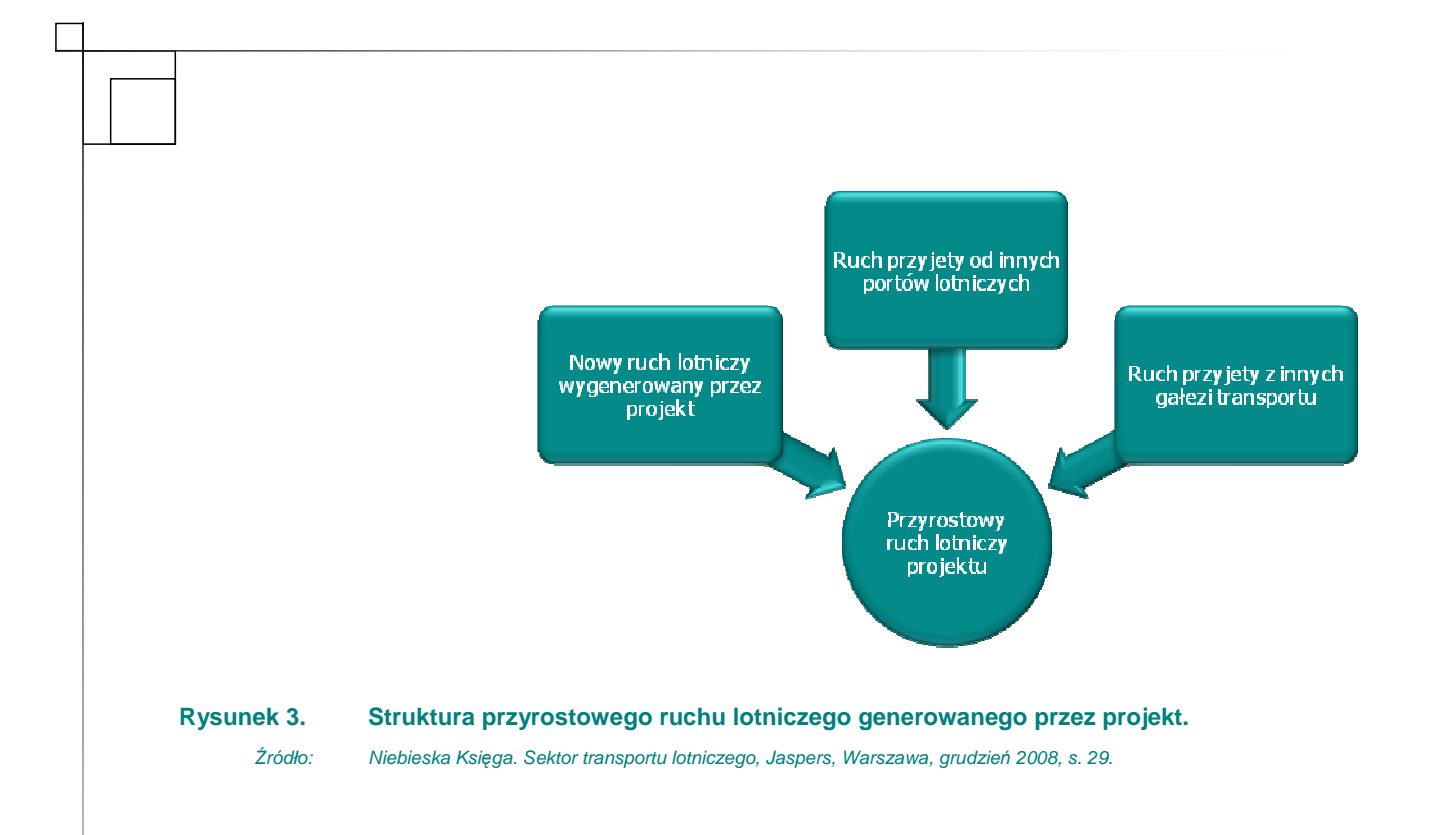

### **II.1.3.B. Koszty eksploatacji**

Oddziaływanie na nowych użytkowników transportu lotniczego, którzy przenieśli się z innych gałęzi transportu

Przejęcie przez transport lotniczy pasażerów lub ładunków z innych gałęzi transportu skutkuje zmianami w kosztach eksploatacji, ponoszonych przez użytkowników.

Koszty eksploatacji pojazdów dla użytkowników samochodów wylicza się przy pomocy danych dotyczących kosztów eksploatacji pojazdów (por. Wytyczne tematyczne w zakresie transportu drogowego). Skutki zmiany kosztów eksploatacji dla przewoźników kolejowych i linii lotniczych należy oszacować na podstawie otrzymanych od tych podmiotów informacji o średnich kosztach eksploatacji (por. Wytyczne tematyczne w zakresie transportu kolejowego).

#### Oddziaływanie na przewoźników lotniczych po realizacji projektu

Rezultatem projektu realizowanego przez port lotniczy lub inny podmiot z wyjątkiem przewoźnika lotniczego (np. modernizacja budynku terminalu) mogą być korzyści związane z niższymi kosztami eksploatacji dla przewoźników lotniczych. Jeżeli korzyści wpływają znacząco na wyniki analizy, skutki zmniejszenia kosztów operacyjnych dla linii lotniczej w wyniku realizacji projektu powinny być oszacowane i ujęte w analizie.

### **II.1.3.C. Zmiany kosztów wypadków**

Projekty infrastruktury transportu lotniczego mogą spowodować zmiany koszów wypadku na trzy główne sposoby:

- ۞ w wyniku zwiększenia bezpieczeństwa ruchu lotniczego lub usprawnienia zabezpieczeń na lotnisku,
- W rezultacie przejęcia pasażerów, którzy poprzednio korzystali z innych, statystycznie mniej bezpiecznych środków transportu,

۞ w wyniku stworzenia bardziej efektywnego połączenia pomiędzy portem lotniczym a obszarem jego oddziaływania (na przykład poprzez stworzenie użytkownikom samochodów możliwości korzystania z systemu szybkiego transportu publicznego).

Pierwszy przypadek dotyczy przede wszystkim projektów wiążących się z dostosowaniem istniejących budynków i urządzeń do wyższych standardów bezpieczeństwa. Drugi – dotyczy projektów wiążących się ze zwiększoną przepustowością portu lotniczego lub systemu lotniczego. Zwiększona przepustowość zazwyczaj oznacza, że niektórzy pasażerowie dotychczas korzystający z innych środków transportu przenieśli się na transport lotniczy, który jest statystycznie bezpieczniejszym środkiem transportu.

Ze względu na duży stopień bezpieczeństwa transportu lotniczego, tę kategorię kosztów należy traktować opcjonalnie.

W projektach dotyczących ułatwień dostępu do lotnisk, obejmujących kilka gałęzi transportu, przy wyliczaniu kosztów wypadków należy korzystać z odpowiedniego podręcznika (np. dotyczącego projektów drogowych).

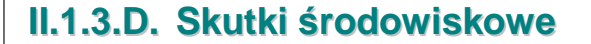

Projekty infrastruktury transportu lotniczego prowadzące do wzrostu przepustowości portu lotniczego (lub ogólnie systemu lotniczego) generują koszty środowiskowe wywołane dodatkowym ruchem lotniczym – koszty zanieczyszczenia powietrza, koszty hałasu i koszty zmian klimatycznych, lub przejęciem ruchu z innych środków transportu (transport drogowy, kolejowy). Jednocześnie mogą generować oszczędności kosztów środowiskowych wynikające ze zmniejszenia stopnia zatłoczenia w powietrzu (w oczekiwaniu na lądowanie) lub udoskonalenia obszaru transportowego. Łączny efekt środowiskowy projektu jest wypadkową tych dwóch czynników.

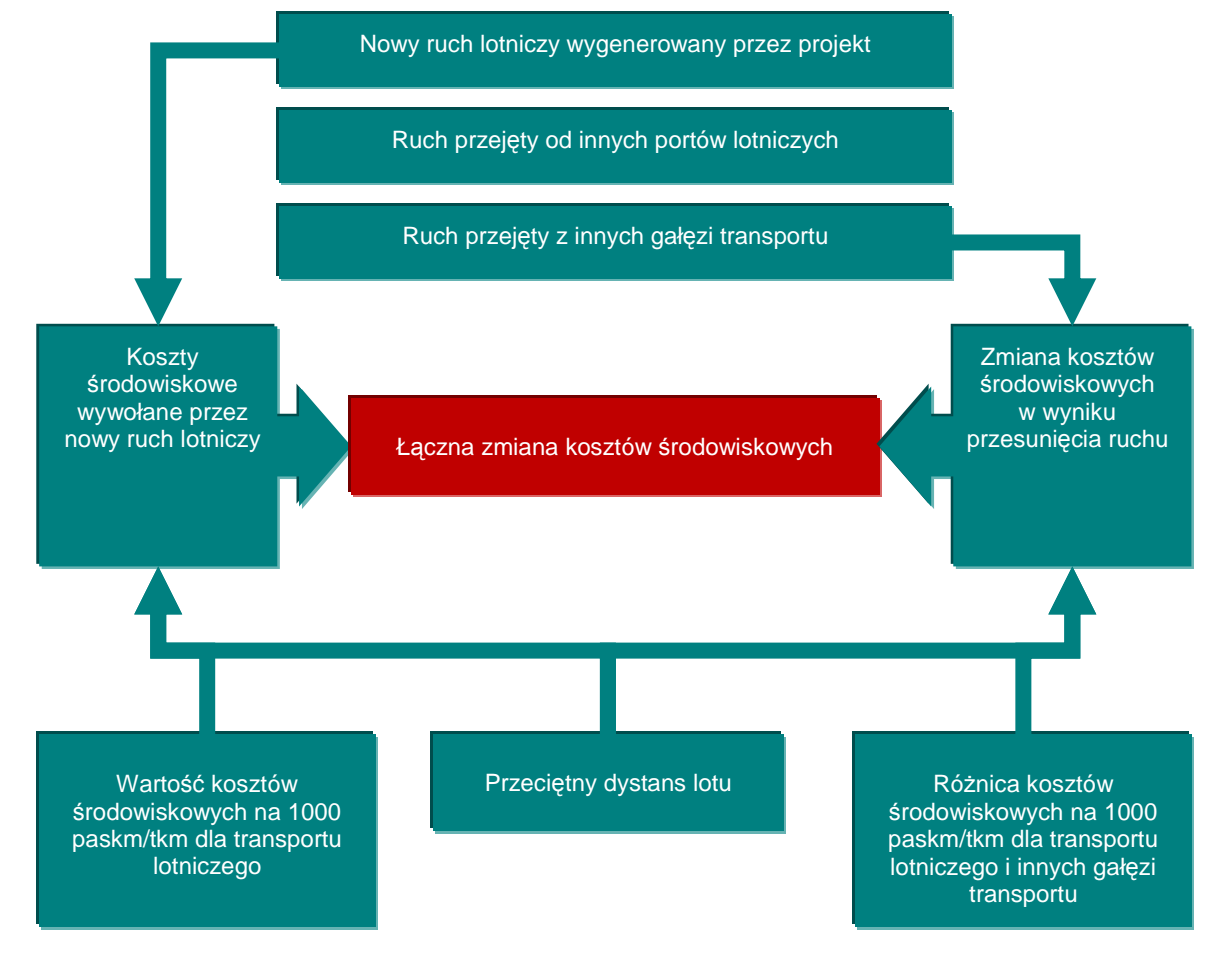

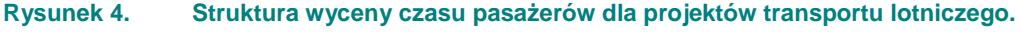

Źródło: Niebieska Księga. Sektor transportu lotniczego, Jaspers, Warszawa, grudzień 2008, s. 31.

### **II.1.3.E. Szersze oddziaływanie ekonomiczne projektu**

Obecność rozwiniętej sieci transportu lotniczego niesie za sobą wiele trudnych do oszacowania korzyści ekonomicznych i społecznych, zarówno dla całego kraju, jak i poszczególnych regionów. Budowa czy modernizacja portu lotniczego wpływa na rozwój społeczno-gospodarczy na przykład poprzez aktywizację rynku pracy, rozwój lokalnej przedsiębiorczości, wzrost aktywności społecznej i ożywienie w turystyce.

W przypadku, gdy **projekt jest ukierunkowany na rozwój regionalny** i generuje istotne skutki ekonomiczne związane z szerszym oddziaływaniem ekonomicznym projektu (oddziaływanie na system transportu jest mniej znaczące), zaleca się uwzględnienie tych skutków w analizie ekonomicznej pod warunkiem, że dostępna jest odpowiednia metodologia i rzetelne dane niezbędne do wyceny.

Nie zaleca się jednak uwzględniania wartości szerszych skutków ekonomicznych w analizie kosztów i korzyści. Większość szerszych skutków ekonomicznych zazwyczaj jest przekształconą, redystrybuowaną lub skapitalizowaną formą skutków bezpośrednich już uwzględnionych w analizie kosztów i korzyści. Mimo to warto przeprowadzić analizę szerszego oddziaływania ekonomicznego w przypadku dużych projektów, które potencjalnie mają znaczne oddziaływanie ekonomiczne, społeczne i środowiskowe. Wyniki takiej analizy mogą być bardzo interesujące dla decydentów, planistów i opinii publicznej. Mogą również pomóc w ustaleniu, kto w efekcie najwięcej skorzysta na danym projekcie, a komu taki projekt wyrządzi największe szkody. Dzięki temu łatwiej jest uzyskać poparcie opinii publicznej dla projektu.

### **II.2. NAKŁADY INWESTYCYJNE NA REALIZACJ**Ę **PROJEKTU**

Nakłady inwestycyjne należy przedstawić dla każdego wariantu inwestycyjnego oraz ewentualnie dla wariantu bezinwestycyjnego, jeżeli do funkcjonowania obecnej infrastruktury niezbędne jest poniesienie dodatkowych nakładów w przyszłości (np. rozbudowa istniejącej drogi dojazdowej do lotniska alternatywnego położonego w innym regionie). Nakłady w wariancie bezinwestycyjnym należy umieścić jedynie wtedy, kiedy ich poniesienie jest związane z brakiem inwestycji w innych gałęziach transportu objętych wariantami.

Zatem, jeżeli rozbudowa drogi krajowej nr 17 będzie realizowana bez względu na to, czy województwo lubelskie wybuduje port lotniczy w Świdniku lub np. szybką kolej do Warszawy, to tych nakładów nie ma sensu przedstawiać w wariancie bezinwestycyjnym (ich wykazanie spowoduje, że trzeba będzie je wykazać również we wszystkich wariantach inwestycyjnych i podczas zastosowania modelu różnicowego – nakłady te zniosą się). Jeżeli natomiast uzależniono by rozbudowe tej drogi krajowej od realizacji jednego z wariantów (jeżeli zdecydowano by się na budowę szybkiej kolei do Warszawy, nie rozbudowywano by drogi krajowej nr 17), wówczas obligatoryjnie należy te nakłady pokazać w tych wariantach, w których zakłada się budowę drogi.

W przypadku projektów lotniczych zaleca się podział kosztów inwestycyjnych na następujące główne elementy (jeżeli taki poziom szczegółowości informacji jest dostępny).

**Tabela 3. Szacunkowe koszty w rozbiciu na kategorie kosztowe dla wariantu 1.** 

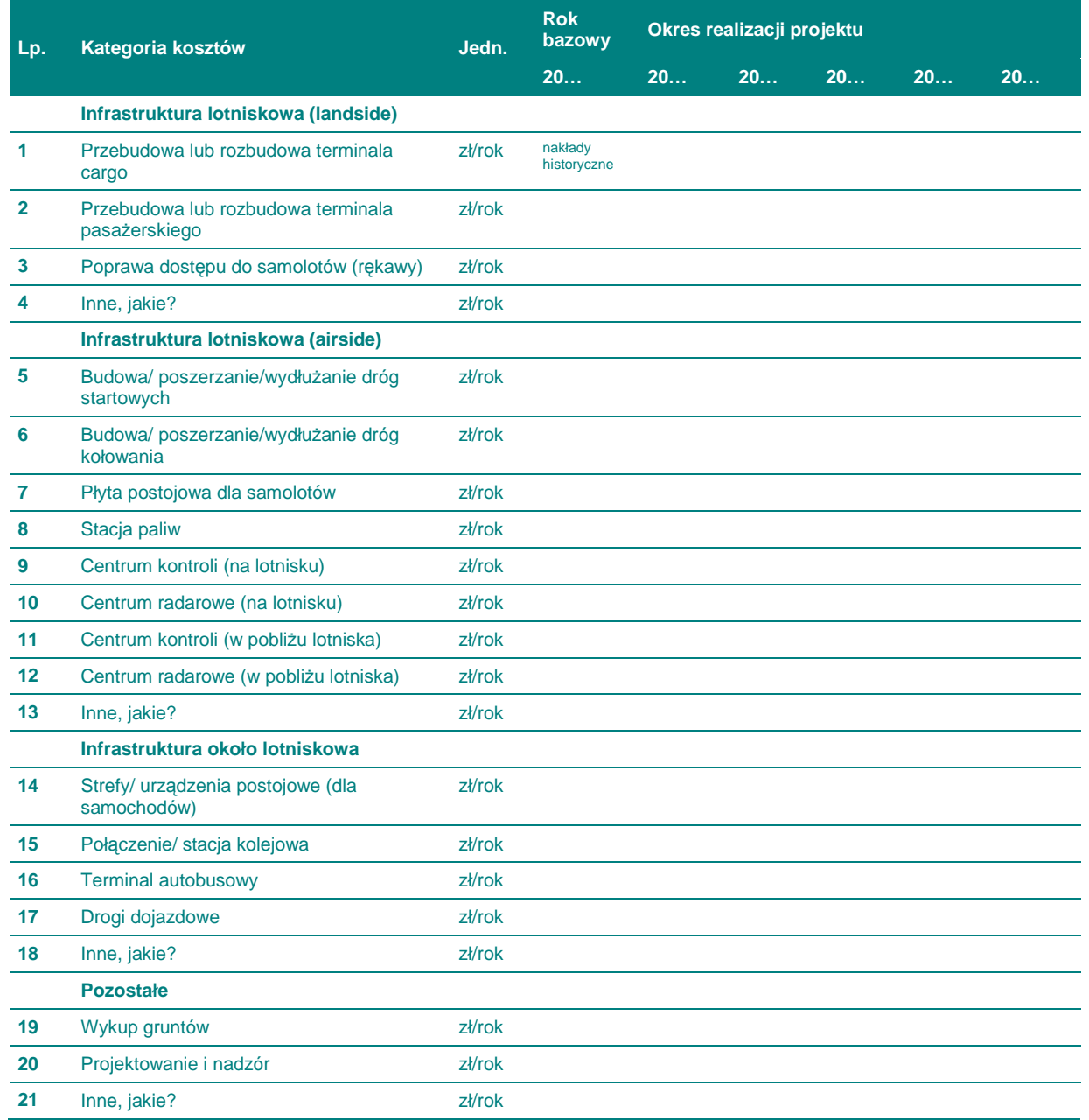

Źródło: Niebieska Księga. Sektor transportu lotniczego, Jaspers, Warszawa, grudzień 2008, s. 13.

Powyższą tabelę należy przygotować dla każdego wariantu. Jeżeli w wariancie (szczególnie bezinwestycyjnym) nie występują inwestycje związane z infrastrukturą lotniskową, można zmodyfikować tabelę.

Taki układ kosztów umożliwia szybkie porównanie wariantów i wyróżnia dominujące kategorie. Koszty netto (bez VAT) potrzebne są do obliczenia:

- © kosztów finansowych, jeżeli VAT jest niekwalifikowany (wnioskodawca ma możliwość odzyskania podatku VAT),
- $\circled{c}$  kosztów ekonomicznych, po przeprowadzeniu odpowiednich korekt w każdej sytuacji (kwalifikowanego lub niekwalifikowanego podatku VAT),

### **II.3.** Ź**RÓDŁA FINANSOWANIA PROJEKTU**

### **II.3.1.** Ź**ródła finansowania. Finansowanie cz**ęś**ci inwestycji nie pochodz**ą**cej ze** ś**rodków EFRR**

W przypadku tego punktu postępujemy zgodnie z **'Wytycznymi Ogólnymi'**.

### **II.3.2. Kalkulacja luki finansowej. Poziom dofinansowania**

W przypadku tego punktu postępujemy zgodnie z **'Wytycznymi Ogólnymi'**.

#### **II.3.3. Podstawowe parametry kredytów i po**Ŝ**yczek**

W przypadku tego punktu postępujemy zgodnie z **'Wytycznymi Ogólnymi'**.

### **II.3.4. Ocena mo**Ŝ**liwo**ś**ci finansowych inwestora. Wnioski z analizy zdolno**ś**ci inwestycyjnej inwestora**

W przypadku tego punktu postępujemy zgodnie z **'Wytycznymi Ogólnymi'**. Ten punkt dotyczy wyłącznie beneficjentów będących jednostkami samorządu terytorialnego.

### **II.4. PRZYCHODY ZE SPRZEDA**ś**Y – KALKULACJA PRZYCHODÓW**

### **II.4.1. Prognozowana liczba u**Ŝ**ytkowników dla wariantu bazowego**

Wykorzystując model różnicowy, w tym punkcie należy określić tych wszystkich użytkowników zarówno infrastruktury lotniskowej w innych regionach (np. Warszawa-Okecie, Rzeszów-Jasionka), jak i innej infrastruktury – drogowej i kolejowej, którzy podróżują w tych samych kierunkach, co planowane lotnisko i mogą potencjalnie stać się użytkownikami powstałej w projekcie infrastruktury.

Ponieważ liczba użytkowników wyliczona wyżej będzie konieczna jedynie do wyliczeń ekonomicznych, należy oddzielnie wyszczególnić obecnych użytkowników infrastruktury lotniskowej, objętej projektem.

### **II.4.2. Prognozowana liczba u**Ŝ**ytkowników po realizacji inwestycji**

Pamiętaj! Wszystkie dane wejściowe, założenia, obliczenia i dane wyjściowe należy przedstawić oddzielnie dla poszczególnych wariantów.

W zależności od projektu, prognozy natężenia ruchu lotniczego przygotowuje się dla ruchu pasażerskiego i/ albo towarowego. Należy podkreślić ważność prognoz ruchu, które są podstawa nie tylko planowania finansowego, jak również inwestycyjno-infrastrukturalnego.

Na przykład planowanie **przepustowo**ś**ci lotniska** wymaga długoterminowych prognoz ruchu samolotów. Oczekiwana liczba operacji lotniczych warunkuje liczbę pasów startowych, dróg kołowania czy liczbe rekawów. Z kolei liczba różnych kategorii pasażerów (np. przylatujących, odlatujących, w tranzycie) określa wymagania dotyczące przepustowości terminala. Co więcej, ruch lotniczy wpływa także na inne elementy takie jak: infrastruktura lotnicza Cargo czy usługi pozalotnicze.

Klasyczne podejście do generowania długoterminowych prognoz polega na wykorzystaniu metod statystycznych dotyczących szeregów czasowych i modeli ekonometrycznych w celu ekstrapolacji zaobserwowanych wzorców wzrostu (modeli grawitacyjnych i analiz wariantów).

Należy pamiętać o związku pomiędzy liczbą operacji lotniczych a popytem pasażerów na przewóz. Zmiana liczby pasażerów skutkować będzie w pierwszej kolejności zmianą współczynnika zapełnienia statku powietrznego a w efekcie warunkować będzie zróżnicowanie floty.

Ostatnio, oprócz elementu wzrostu, znacznie **zwi**ę**kszona konkurencja pomi**ę**dzy lotniskami**, liniami lotniczymi i niekiedy innymi środkami transportu z jednej strony, a poważnymi problemami dotyczącymi przepustowości z drugiej strony, przyczyniła się do rozwoju złożonych modeli (regionalnego) ruchu lotniczego. Prognozowanie natężenia ruchu przy wykorzystaniu regionalnych modeli ruchu lotniczego polega na określeniu popytu na transport lotniczy w danym regionie. Bardziej szczegółowe modelowanie obejmuje modele wyboru środka dostępu do terenu lotniska i modele prognozowania usług lotniczych (które są ujęte jako zmienne egzogeniczne).

Przy przygotowywaniu prognozy natężenia ruchu należy określić obszar, na który dany projekt oddziaływuje. W zasadzie obszar oddziaływania danego lotniska określa się w takiej odległości od tego lotniska, którą można pokonać samochodem w ciągu dwóch godzin. Oczywiście wielkość obszaru oddziaływania jest różna w różnych przypadkach. Dlatego też generalną zasadę należy zmodyfikować w zależności od indywidualnych parametrów, takich jak:

- $\circled{C}$  profil pasażerów (w zależności od celu podróży),
- $\circled{e}$  alternatywne środki transportu (w tym dojazd do lotniska środkiem transportu publicznego)
- $\circled{c}$  rozkłady lotów dostępne na lotniskach.

Obszary oddziaływania różnych lotnisk i alternatywne środki transportu (np. linie kolejowe dużej prędkości) mogą zachodzić na siebie; w takim przypadku niezbędne jest bardziej wyrafinowane podejście modelowe do prognozowania.

#### Zbieranie danych historycznych

Punktem wyjścia do opracowania prognozy ruchu pasażerskiego lub towarowego jest zebranie historycznych danych makroekonomicznych i ruchu lotniczego na danym obszarze oddziaływania i w skali całego kraju. Bez względu na rodzaj zastosowanych metod prognozy muszą opierać się na istotnych, rzetelnych danych:

۞ danych makroekonomicznych (krajowe i regionalne PKB, populacja, liczba gospodarstw domowych, dochód, mobilność itd.);

#### **Tabela 4. Trendy wzrostu PKB zalecane do wykorzystania w analizie ekonomicznej i finansowej dla województwa lubelskiego.**

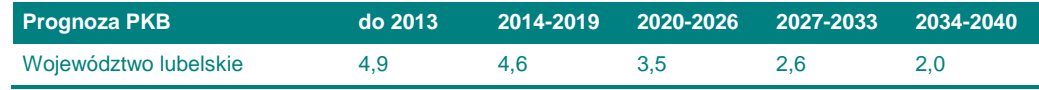

Źródło: Prognozy MRR [za:] Niebieska Księga. Sektor transportu lotniczego, Jaspers, Warszawa, grudzień 2008, s. 59.

- $\circled{e}$  liczbie pasażerów w podziale na różne kategorie np. ruch krajowy lub zagraniczny (rozkładowy, czarterowy), lub lądowania docelowe albo ruch tranzytowy;
- $\circled{c}$  iednostek ładunkowych (towary, poczta);
- ۞ wyznaczonych szlakach powietrznych i kierunkach lotów;
- $\circled{p}$  punktach początku i końca (celach) podróży pasażerskich i towarowych;
- ۞ proporcji ruchu źródło-cel i ruchu łączącego (dla lotnisk typu hub-and-spoke);
- ۞ liczbie operacji lotniczych dla lotów rozkładowych (linie regularne i niskokosztowe), czarterowych i innych (w tym towarowych);
- $\circled{C}$  średniej liczbie pasażerów lub jednostek ładunkowych dla danego rodzaju operacji lotniczej;
- $\circled{e}$  srednim stopniu wykorzystania miejsc lub udźwigu handlowego, bedacym stosunkiem liczby pasażerów lub ładunków do oferowanej liczby miejsc lub udźwigu handlowego. Należy pamiętać, że wielkości te powinny zawierać się w przedziale {0;1} i kształtują się dla rozkładowych przewozów pasażerskich średnio między 0,6 i 0,8; dla pasażerskich lotów niskokosztowych - miedzy 0,7 i 0,9; a dla przewozów czarterowych  $-$  między 0,8  $-$  1,0.
- $\circled{e}$  przewoźnikach obecnych na lotniskach w danym makroregionie i na operowanych rejsach;
- ۞ średniej odległości pokonywanej przez przewoźników;
- $\odot$  typach i wielkościach statków powietrznych oraz zapotrzebowaniu na ich utrzymanie.

Kolejnym waŜnym zagadnieniem jest **sezonowo**ść **transportu lotniczego**. Konieczne jest monitorowanie zmian natężenia ruchu w poszczególnych miesiącach roku, a także dnia miesiąca. Ponadto znajomość dziennego rozkładu ruchu pozwoli na dokładne oszacowanie ruchu w godzinie szczytu, co może okazać się kluczową informacją do planowania i organizowania operacji lotniczych zarówno w przestrzeni powietrznej jak i na lotnisku.

#### Modelowanie danych wejściowych

Jeżeli modelowanie danych jest konieczne, kolejnym krokiem w przygotowaniu prognoz natężenia ruchu pasażerskiego albo towarowego jest określenie założeń i zbieranie wymaganych danych.

Do modelu generowania popytu wymagane są następujące dane makroekonomiczne:

- ۞ wielkość populacji (i inne wskaźniki demograficzne),
- ۞ PKB i wzrost PKB,
- $\odot$  całkowita stopa zatrudnienia (i, jeżeli to możliwe, zatrudnienie z podziałem na sektory);
- ۞ liczba, wielkość i dochody gospodarstw domowych, itd.

Do modeli podziału lotnisk wymagane są następujące dane wejściowe:

- ۞ sieć lotnisk,
- ۞ całkowita liczba (lub częstotliwość) lotów,
- $\circled{c}$  czas podróży (z domu, pracy, hotelu, w zależności od celu podróży),
- ۞ obsługiwane miejsca docelowe (destynacje),
- ۞ opłaty za przelot,
- ۞ liczba niskokosztowych linii lotniczych,
- ۞ poziom zatłoczenia (kongestia) i dogodna lokalizacja terminali,
- $\circled{C}$  liczba wyjść w hali odlotów i ich napełnienie,
- ۞ zatłoczenie w centralnej części terminalu,
- ۞ opcje wyboru środków dostępu do lotniska,
- ۞ utrudnienia w dostępie do lotniska, koszty parkowania i dogodna lokalizacja oraz napełnienie parkingów, itd.

Przy opracowywaniu modelu należy przestrzegać pewnych ograniczeń. Mogą one mieć postać ograniczeń przepustowości lotniska, prognoz zewnętrznych podróży, praktycznych kwestii związanych z danymi (konieczność połączenia danych dotyczących natężenia ruchu lotniczego z badaniami ankietowymi wśród pasażerów lotniczych, np. macierz podróży, cel i wpływy z podróży) czy zewnętrznych czynników/zdarzeń wpływających na prognozowany ruchu lotniczy.

#### Wymagane dane wyjściowe prognozy natężenia ruchu

Bez względu na zastosowaną metodę główne dane wyjściowe prognozy natężenia ruchu to:

- $\circled{e}$  liczba pasażerów (ruch istniejący, ruch przejęty z innych lotnisk, innych środków transportu, ruch generowany),
- $\circled{c}$  opłata przewozowa (jeżeli ma zastosowanie),
- $\circled{)}$  podział podróży według źródła/celu (dla ruchu źródło-cel i ruchu łączącego),
- ۞ liczba operacji lotniczych,
- $\circled{e}$  średnia liczba pasażerów lub jednostek ładunkowych dla danego rodzaju operacji lotniczej;
- $\circled{C}$  średni stopień wykorzystania miejsc lub udźwigu handlowego,
- ۞ średnia maksymalna masa startowa samolotu, odpowiednia dla danego rodzaju operacji lotniczej lub całkowitej prognozy, jeżeli w grę wchodzi jeden rodzaj operacji lotniczych.

Określenie powyższych parametrów umożliwia planowanie wymogów w odniesieniu do infrastruktury niezbędnej do obsługi prognozowanego ruchu lotniczego. Jednocześnie te założenia będą stanowiły podstawę do wyliczania przychodów generowanych przez prognozowany ruchu lotniczy.

#### Założenia dotyczące wzrostu natężenia ruchu

Prognozy natężenia ruchu dla planowego obiektu powinny uwzględniać szersze warunki i tendencje rozwojowe rynku przewozów lotniczych w województwie lubelskim i kraju, a także w perspektywie globalnej. Zapewnia to właściwe uwzględnianie tak ważnych faktów jak tendencje dotyczące struktury ruchu lotniczego (łącznie z udziałem przewoźników niskokosztowych i czarterowych). Należy uwzględnić również niektóre przewidywalne zdarzenia (np. otwarcie dużej atrakcji turystycznej, znaczące udoskonalenia dotyczące lotniska lub dostępności konkurencyjnego lotniska).

Szczególnie wysoką stopę wzrostu prognozuje się w segmencie przewozów niskokosztowych w nowych państwach członkowskich UE. Wypływa to częściowo ze stosunkowo niedawnej liberalizacji rynku przewozów lotniczych w tych krajach.

Ponadto perspektywy całej branży lotniczej są zależne od kosztów energii i rozwoju środków bezpieczeństwa. Jeżeli te środki bezpieczeństwa wpłyną na zwiekszenie czasu przewozu i jeżeli w najbliższych latach koszty energii nadal będą znacznie rosnąć, część przewozów lotniczych na krótkich dystansach (poniżej 4 godzin pociągiem =  $400-600$  km w Polsce po dokonaniu usprawnień infrastruktury kolejowej) może ponownie zostać przejęta przez inne gałęzie transportu (między innymi transport kolejowy).

**Pamietaj!** Dane historyczne, pomocne przy prognozowaniu ruchu lotniczego, można łatwo znaleźć na stronach internetowych Urzędu Lotnictwa Cywilnego.

#### **II.4.3. Kalkulacja przychodów dla wariantu bazowego**

Kalkulacji przychodów dla wariantu bazowego należy dokonać dwutorowo – po pierwsze należy oszacować przychody dotychczasowych przewoźników, z usług których korzystają pasażerowie wskazani w punkcie II.4.1. Jest to niezbędne do analizy ekonomicznej. Po drugie, należy określić przychody samego operatora lotniska, co bedzie konieczne do analizy finansowej i ekonomicznej.

### **II.4.4. Kalkulacja przychodów po realizacji inwestycji**

W pierwszej kolejności należy ustalić, czy projekt generuje przychody. Projekt, szczególnie dotyczący budowy np. drogi dojazdowej do lotniska nie będzie generował żadnych przychodów (chyba, że np. przy lotnisku powstanie płatny parking lub teren zostanie wydzierżawiony przedsiębiorcy na taki cel). Wówczas punkty dotyczące przychodów należy w analizie finansowej pominąć (odpowiednio to uzasadniając). W analizie ekonomicznej należy przeanalizować, czy realizacja projektu (np. budowa drogi) spowoduje zmianę struktury pasażerów (tzn. cześć pasażerów zmieni środek transportu na lotniczy).

Kalkulację przychodów dla wariantu bazowego należy oprzeć na dwóch rodzajach przychodów:

- ۞ opłatach lotniskowych,
- ۞ przychodach pozalotniczych.

#### Opłaty lotniskowe

Wysokość opłat lotniskowych należy określać w oparciu o analizy finansowe lotniska; zasadniczo powinna zapewniać długoterminową rentowność lotniska. Jednocześnie stawki opłat lotniskowych powinny uwzględniać sytuację na rynku przewozów lotniczych i oczekiwania przewoźników. Wynikiem rosnącej konkurencji jest silna presja (szczególnie ze strony przewoźników niskokosztowych) na obniżanie opłat lotniskowych, co stoi w sprzeczności z rosnącymi potrzebami inwestycyjnymi infrastruktury lotniczej. Dlatego coraz większe znaczenie dla lotnisk mają przychody pozalotnicze. Niektóre lotniska subsydiują działalność operacyjną z usług pozalotniczych lub miasta subsydiują lokalne lotniska w celu utrzymania usług lotniczych.

Poziom opłat lotniskowych jest zazwyczaj regulowany rozporządzeniem ministra infrastruktury w sprawie opłat lotniskowych. Zgodnie z tym rozporządzeniem opłaty lotniskowe z wyszczególnieniem składających się nań:

- ۞ opłat standardowych,
- ۞ dodatkowych,
- $\circled{2}$  zniżkowych, a także
- $\circled{2}$  szczegółowych zasad ich naliczania i pobierania,

podlegają zatwierdzeniu przez Prezesa Urzędu Lotnictwa Cywilnego. Proponowana struktura opłat jest przedstawiana do zatwierdzenia po zasięgnięciu opinii przedstawicieli przewoźników lotniczych korzystających stale z lotniska.

Opłaty lotniskowe ustala się z uwzględnieniem zarobkowego charakteru działalności przedsiębiorstw zarządzających lotniskiem oraz wysokości opłat lotniskowych pobieranych za podobne usługi i infrastrukturę w innych państwach Unii Europejskiej.

Wysokość opłat lotniskowych jest ustalana na podstawie kosztów poniesionych w roku sprawozdawczym poprzedzającym rok, w którym wprowadza się opłaty. Przy ustalaniu wysokości opłat lotniskowych bierze się pod uwagę w szczególności:

- $\circled{p}$  bezpośrednie koszty operacyjne utrzymania i eksploatacji lotniska,
- $\circled{C}$  koszty pośrednie, w tym koszty administracyjne,
- ۞ koszty infrastruktury, w tym koszty amortyzacji i rozpoczętych inwestycji,
- ۞ koszty finansowe.

Możliwe jest również uwzględnienie potrzeby pozyskania środków na finansowanie długoterminowych przedsięwzięć inwestycyjnych.

Do opłat lotniskowych zalicza się w szczególności:

- ۞ opłatę startową lub opłatę za lądowanie,
- $\circled{p}$  opłatę pasażerską,
- $\circled{p}$  opłatę postojową,
- ۞ opłatę towarową.

Do celów analizy kosztów i korzyści należy przedstawić opłaty lotniskowe (zgodnie z aktualnym rozporządzeniem ministra właściwego do spraw transportu) przyjęte do ustalenia przychodów z projektu.

#### Przychody pozalotnicze

Ograniczenia w ustalaniu opłat lotniczych wynikające z nacisków ze strony użytkowników i regulacji nakładanych przez państwo (obowiązek zatwierdzenia lub mechanizmy regulacji ekonomicznej) sprawiają, że przychody pozalotnicze nabierają coraz większego znaczenia dla efektywności finansowej portów lotniczych. W przypadku większości lotnisk przychody pozalotnicze są niezbędne do pokrycia kosztów działalności.

Przychody pozalotnicze obejmują wiele kategorii, z których najbardziej popularne to:

- ۞ usługi handlowe,
- ۞ wynajem nieruchomości,
- ۞ usługi gastronomiczne,
- ۞ usługi transportowe,
- ۞ usługi reklamowe,
- ۞ parkingi samochodowe.

Ogólną tendencją na całym świecie jest stały wzrost udziału przychodów pozalotniczych w całkowitych przychodach portów lotniczych. Według danych ICAO udział przychodów pozalotniczych w całkowitych przychodach portów lotniczych na całym świecie wzrósł z 30% w 1990 do 51,2% w 2003<sup>4</sup>.

Lotniska bardziej aktywne w sferze pozalotniczej zazwyczaj są w lepszej sytuacji finansowej i postrzega się je jako bardziej atrakcyjne pod względem inwestycyjnym. Szeroki wachlarz usług pozalotniczych wpływa również na wizerunek lotniska wśród pasażerów. Ma to szczególne znaczenie dla największych lotnisk (hubów), które muszą zabiegać o pasażerów tranzytowych. W tym przypadku usługi pozalotnicze są ważnym czynnikiem różnicowania portów lotniczych.

Należy podkreślić, że udział przychodów pozalotniczych w całości przychodów regionalnych portów lotniczych (a więc o małym ruchu) jest zwykle mniejszy niż w przypadku dużych lotnisk. Wynika to z ograniczonych możliwości stworzenia rozbudowanej oferty usługowohandlowej na tych lotniskach i z ograniczonego popytu na takie usługi.

Struktura przychodów pozalotniczych dla danego lotniska zależy od jego specyfiki, w tym charakterystyki nieruchomości, lokalizacji i charakter lotniska. Z tego względu trudno jest wskazać 'typową' strukturę przychodów pozalotniczych. Przy sporządzaniu prognoz projektu należy uwzględnić dane historyczne i dane dotyczące porównywalnych lotnisk. Można założyć, że w związku z rosnącą konkurencją w sektorze transportu lotniczego porty lotnicze będą zmuszone do poszerzenia wykorzystania przychodów pozalotniczych w najbardziej efektywny sposób. Ta kwestia powinna być uwzględniona już na etapie planowania projektu infrastruktury lotniczej. Wydaje się, że w porównaniu z innymi krajami europejskimi w Polsce istnieje niezwykle duży potencjał rozwoju działalności pozalotniczej, podążający za dynamicznym rozwojem usług lotniczych. Obecnie przychody z działalności pozalotniczej mają ograniczone znaczenie i niższy niż w innych krajach europejskich udział w łącznych przychodach portów lotniczych.

#### Wartość odzyskanych materiałów, części i urządzeń

Realizacja projektów infrastruktury lotniskowej, zwłaszcza projektów dotyczących modernizacji terminali, płyt postojowych, dróg kołowania, itp., może wiązać się z możliwością odzyskania materiałów, które służyły jako elementy dotychczas eksploatowanej infrastruktury. Wartość odzyskanych materiałów należy ująć w analizie finansowej projektu. Sposób uwzględnienia wartości materiałów w analizie zależy od sposobu ich wykorzystania:

- $\circled{e}$  jeżeli nie planuje się wykorzystania odzyskanych materiałów w danym projekcie, należy uwzględnić ich sprzedaż i planowaną wartość sprzedaży jako przychód, podobnie jak wartość rezydualną, ale na początku okresu analizy;
- $\circled{e}$  jeżeli planuje się wykorzystanie odzyskanych materiałów w danym projekcie, należy odjąć ich wartość od wartości nakładów inwestycyjnych niezbędnych do realizacji projektu.

 4 Airports: Vital Catalyst for Economic Growth, ICAO Working Paper 21/9/2004 [za:] Niebieska Księga. Sektor transportu lotniczego, Jaspers, Warszawa, grudzień 2008, s. 22.

### **II.4.5. Kalkulacja zmiany przychodów wywołanych realizacj**ą **projektu**

W przypadku tego punktu postępujemy zgodnie z **'Wytycznymi Ogólnymi'**.

### **II.5. PROGNOZA KOSZTÓW EKSPLOATACYJNYCH INWESTORA**

### **II.5.1. Kalkulacja kosztów eksploatacyjnych dla wariantu bazowego**

Kalkulację kosztów eksploatacyjnych należy przygotować dla wariantu bazowego zgodnie z zapisami następnego punktu.

### **II.5.2. Kalkulacja kosztów eksploatacyjnych po realizacji inwestycji**

Kalkulację kosztów eksploatacyjnych należy zawsze przygotować dla wszystkich wariantów inwestycyjnych.

Klasyfikację kosztów eksploatacji i utrzymania można sporządzić na podstawie generatorów kosztów (centrów kosztowych). Przykładową strukturę przedstawiono w tabeli poniżej. W zestawieniu tabelarycznym, dla każdej kategorii kosztów należy podać stawkę VAT oraz wartość kosztów netto dla wszystkich lat analizy.

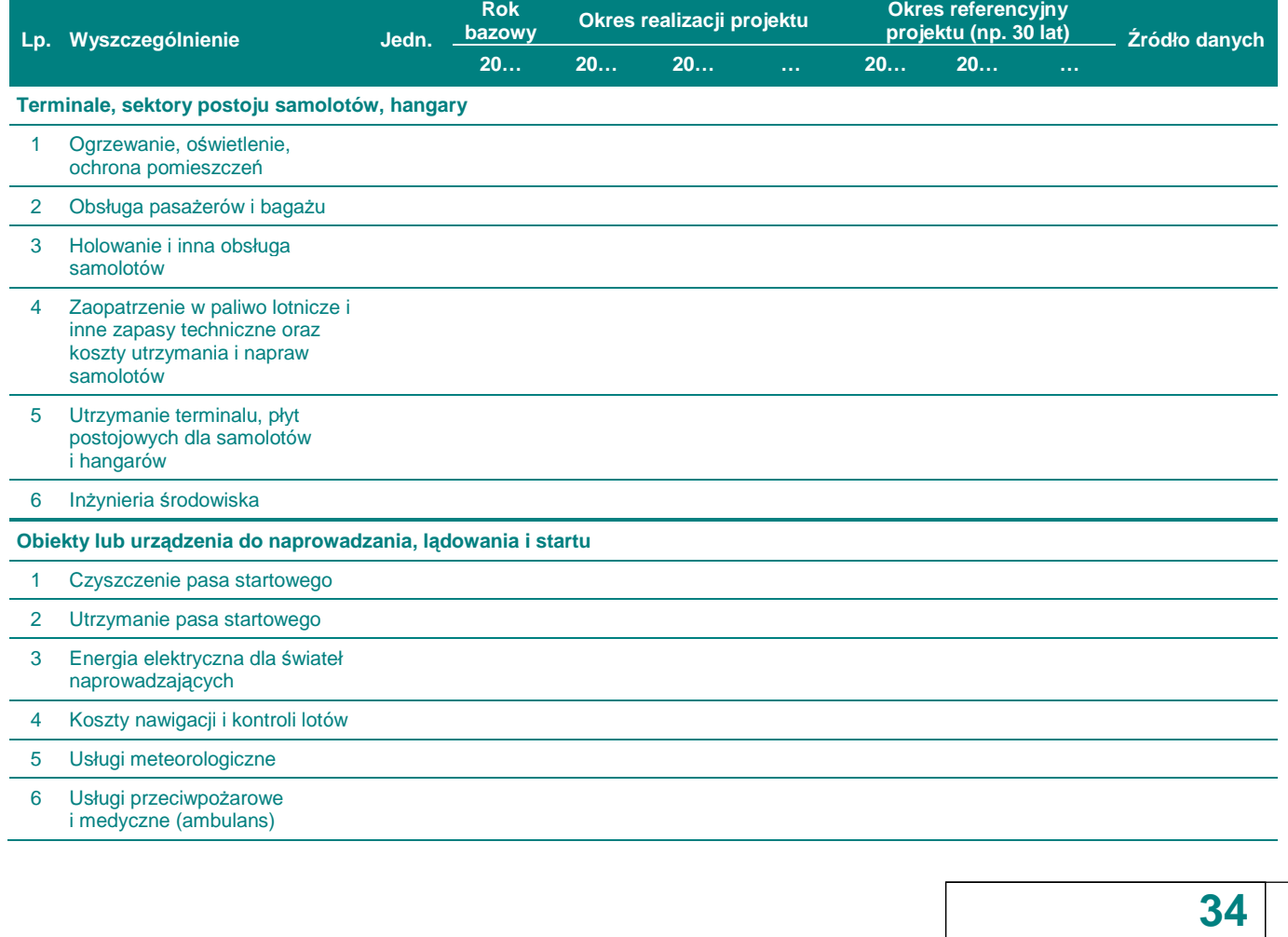

**Tabela 5. Główne kategorie kosztów eksploatacyjnych w projektach infrastruktury lotniskowej.** 

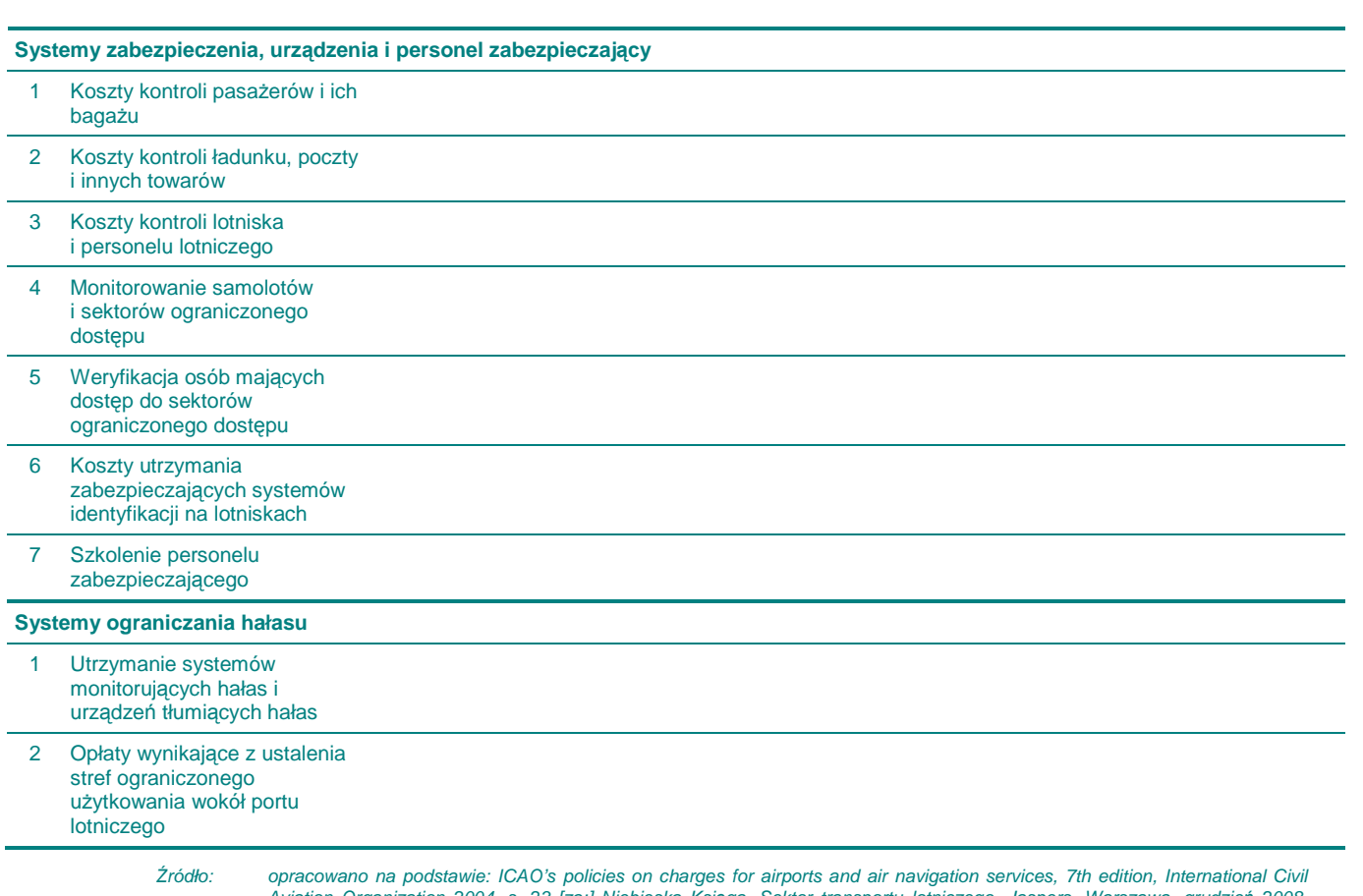

Aviation Organization 2004, s. 23 [za:] Niebieska Księga. Sektor transportu lotniczego, Jaspers, Warszawa, grudzień 2008, s. 25.

Dla istniejących obiektów koszty eksploatacyjne można oszacować na podstawie danych historycznych, z wyjątkiem sytuacji, kiedy historyczne wydatki na utrzymanie były zbyt niskie z powodu niedostatecznego utrzymania w przeszłości. lub nastąpi znacząca rozbudowa lotniska.

Dla nowych obiektów koszty eksploatacyjne należy wyliczać na podstawie danych z porównywalnych obiektów.

Prezentacji kosztów operacyjnych w formacie wykorzystywanym przez beneficjenta powinno towarzyszyć zestawienie tych kosztów według rodzaju, zgodnie z formatem określonym w ustawie o rachunkowości (por. Wytyczne ogólne). Umożliwia to porównanie danych dotyczących kosztów operacyjnych dla różnych projektów.

### **II.5.3. Kalkulacja zmiany kosztów wywołanych realizacj**ą **projektu**

W przypadku tego punktu postępujemy zgodnie z **'Wytycznymi Ogólnymi'**.

### **II.5.4. Plan amortyzacji**

W przypadku tego punktu postępujemy zgodnie z **'Wytycznymi Ogólnymi'**.

### **II.6. RACHUNEK ZYSKÓW I STRAT DLA PROJEKTU**

W przypadku tego punktu postępujemy zgodnie z **'Wytycznymi Ogólnymi'**.

### **II.7. RACHUNEK PRZEPŁYWÓW PIENI**Ęś**NYCH PROJEKTU W OKRESIE REALIZACJI I EKSPLOATACJI INWESTYCJI**

### **II.7.1. Kalkulacja zapotrzebowania na kapitał obrotowy**

W przypadku tego punktu postępujemy zgodnie z **'Wytycznymi Ogólnymi'**.

### **II.7.2.** Rachunek przepływów pieniężnych dla projektu w okresie **realizacji i eksploatacji inwestycji**

W przypadku tego punktu postępujemy zgodnie z **'Wytycznymi Ogólnymi'**.

### **II.7.3.** Ź**ródła pokrycia deficytu**

W przypadku tego punktu postępujemy zgodnie z **'Wytycznymi Ogólnymi'**.

### **II.8. ANALIZA KOSZTÓW-KORZY**Ś**CI – ANALIZA FINANSOWA INWESTYCJI**

### **II.8.1. Wska**ź**niki FNPV/C i FRR/C**

W przypadku tego punktu postępujemy zgodnie z **'Wytycznymi Ogólnymi'**.

#### **Analiza wra**Ŝ**liwo**ś**ci**

W analizie finansowej zaleca się sprawdzenie wrażliwości dla zmiennych przedstawionych poniżej:

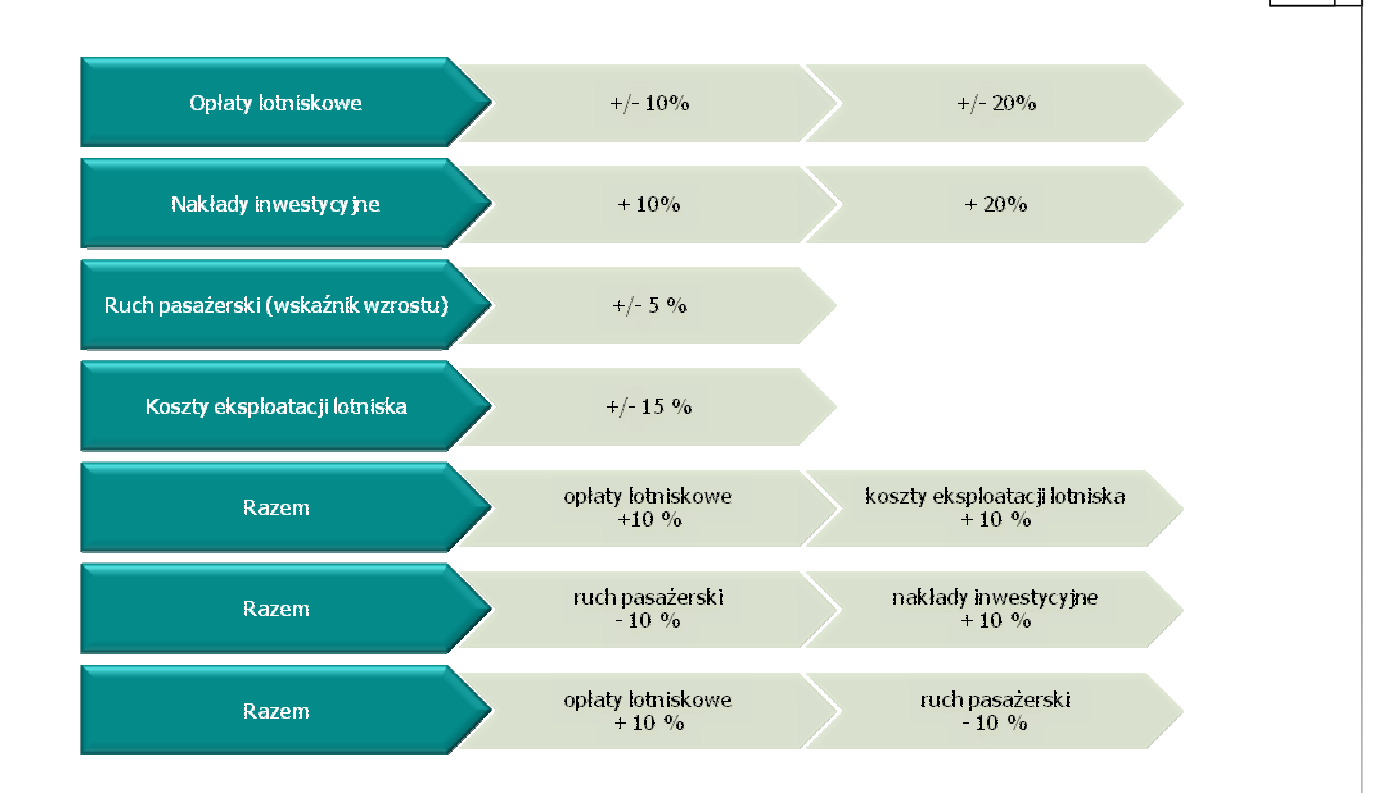

Należy pamiętać, że zmiana w ruchu wpłynie nie tylko na przychody z opłat lotniskowych, ale również na przychody z działalności komercyjnej. Powyższy wykaz zmiennych kluczowych jest wykazem minimalnym, który można oczywiście poszerzyć o inne zmienne, przy zastosowaniu ogólnej zasady analizy wrażliwości odnośnie zmiennych kluczowych.

Po obliczeniu wskaźników efektywności ekonomicznej po zmianie zmiennych kluczowych przeprowadza się interpretację wyników i wykazanie, czy planowany projekt inwestycyjny jest nadal efektywny.

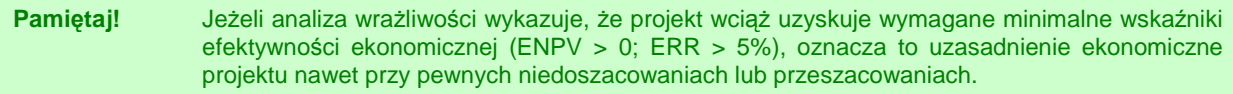

#### **Analiza ryzyka**

Poniżej znajduje się omówienie głównych czynników związanych z ryzykiem projektu lotniczego.

#### Wielkość i struktura ruchu lotniczego

Dokładne prognozy ruchu lotniczego, zwłaszcza w perspektywie długoterminowej, są trudne do przeprowadzenia i obarczone wysokim ryzykiem błedu. Chociaż zarówno globalne, jak i krajowe prognozy ruchu lotniczego wskazują na tendencje wzrostowe, nieprecyzyjne oszacowanie wielkości ruchu może mieć negatywny wpływ na wskaźniki efektywności projektu.

Pierwszym elementem niepewności jest stale rosnąca **g**ę**sto**ść **sieci lotnisk** i pojawienie się kolei wysokich prędkości jako konkurencyjnego środka transportu.

Dodatkowe ryzyko wiąże się z prognozowaniem struktury ruchu lotniczego, a szczególnie podziałem na ruch generowany przez przewoźników tradycyjnych i niskokosztowych.

#### Struktura przychodów

- ۞ Przychody pozalotnicze rosnąca konkurencja pomiędzy liniami lotniczymi z jednej strony i malejący udział państwa w dofinansowaniu transportu lotniczego z drugiej strony wywierają silną presję na linie lotnicze w kierunku obniżania kosztów operacyjnych. Z kolei linie lotnicze, w dążeniu do obniżenia kosztów, wywierają presję na porty lotnicze w kierunku obniżenia opłat lotniskowych. Natomiast obniżenie opłat lotniskowych może uniemożliwić portom lotniczym sfinansowanie planowanych nakładów inwestycyjnych i kosztów operacyjnych projektów. Dlatego w ostatnich latach można zauważyć tendencie do poszukiwania przez operatorów portów lotniczych alternatywnych źródeł przychodów w dziedzinach pozalotniczych.
- $\odot$  Subwencje niektórym lotniskom potrzebne są subwencje na pokrycie kosztów operacyjnych. Najczęściej uzasadnieniem subwencji jest szersze oddziaływanie ekonomiczne na gospodarkę regionalną, która czerpie korzyści na przykład z większej liczby turystów odwiedzających dany region. Dla takich portów lotniczych zaangażowanie finansowe ze strony władz lokalnych lub regionalnych czy innego organu przyznającego subwencje jest niezbędne do długoterminowej działalności. Jeżeli takiego zaangażowania brak, można to uważać za poważne ryzyko niedostatecznego finansowania i tym samym nieefektywnego wykorzystania inwestycji w remont lub rozwój portu lotniczego.

#### Koszty środowiskowe

Rosnący nacisk regulacyjny i społeczny na ochrone środowiska wiąże się z ryzykiem znacznego wzrostu kosztów środowiskowych projektów infrastruktury lotniczej. Najważniejsze elementy mogące mieć wpływ na koszty operacyjne to:

- ۞ porozumienia międzynarodowe i regulacje dotyczące ograniczania emisji gazów cieplarnianych,
- ۞ wprowadzenie nowych instrumentów fiskalnych w postaci "podatków od zanieczyszczenia środowiska" na poziomie europejskim,
- ۞ wzrost kosztów związanych z zapobieganiem i usuwaniem skutków zniszczenia środowiska lokalnego.

Jednym z kluczowych dokumentów wykorzystywanych przy sporządzaniu analizy kosztów i korzyści jest ocena oddziaływania na środowisko (w przypadku projektów, dla których taka ocena jest wymagana). W analizie kosztów i korzyści należy ująć wszystkie nakłady inwestycyjne i koszty operacyjne związane z ochroną środowiska opisane w ocenie. Należy również przeprowadzić analizę wrażliwości wyników na zmianę parametrów związanych z kosztami środowiskowymi w szczególności, gdy ocena oddziaływania na środowisko wskazuje, że istnieje ryzyko wystąpienia dodatkowych kosztów lub wzrostu uwzględnionych kosztów środowiskowych. Analize wrażliwości należy przeprowadzić również w przypadku, gdy na etapie opracowania oceny nie można było w sposób wiarygodny określić wartości przyszłych kosztów środowiskowych związanych z realizacją projektu.

#### Przewoźnicy niskokosztowi

Coraz większy udział przewoźników niskokosztowych w rynku przewozów lotniczych może utrudniać prognozowanie wysokości przychodów lotniczych, szczególnie w długim okresie. Wynika to z dynamicznego, ale jednocześnie trudnego do prognozowania wzrostu wielkości ruchu generowanego przez przewoźników niskokosztowych i silnej presji ze strony tych przewoźników na obniżenie opłat lotniskowych.

#### Przewoźnicy sieciowi

Rozwój przewoźników niskokosztowych nie pozostaje bez wpływu na rozwój i działalność przewoźników sieciowych, którzy w celu zredukowania kosztów stworzyli sieć aliansów lotniczych. Tworzenie aliansów miało na celu przede wszystkim ograniczenie kosztów zarządu partnerskich linii lotniczych i kosztów związanych z programami lojalnościowymi (frequent flyer). Celem było również umożliwienie przetrwania słabszym przewoźnikom, utrzymanie siatki połączeń oraz ograniczenie walki konkurencyjnej pomiędzy członkami aliansów. Alianse mają jednak charakter bardziej taktyczny niż strategiczny.

Można zaobserwować następujące negatywne skutki konsolidacji przewoźników i powstawania aliansów lotniczych:

- przewoźnicy niechętne unifikują swoje systemy i procedury,
- ۞ nadal istnieje konkurencja pomiędzy członkami aliansów,
- ۞ nie zrealizowano korzyści w odniesieniu do wzrostu przychodów tych przewoźników, gdyż nie wykreowano żadnej nowej grupy pasażerów, nie uległa zwiększeniu stopa zysku ani nie zmalała istniejąca nadpodaż.

#### Otoczenie regulacyjne – regulacje wspólnotowe

Przy sporządzaniu założeń dla projektów infrastruktury transportu lotniczego szczególne znaczenie mają obowiązujące i planowane regulacje, w tym regulacje wspólnotowe. Najważniejsze zmiany w regulacjach wspólnotowych przedstawiono poniżej:

- ۞ Swoboda przepływu osób: Jednym z wymogów Umowy z Schengen było fizyczne oddzielenie pasażerów pochodzących z krajów Schengen od pasażerów z krajów spoza Schengen. Pociągało to za sobą konieczność przebudowy przez porty lotnicze na własny koszt stref odlotów i przylotów.
- © Bezpieczeństwo ruchu lotniczego: Zwiększone zagrożenie atakami terrorystycznymi wiążę się z dodatkowymi kontrolami pasażerów i bagażu. Dodatkowe kontrole wymagają odpowiedniej infrastruktury, co oznacza konieczność dokonania fizycznych zmian i inwestycji w lotniska i budynki.
- ۞ Liberalizacja usług lotniczych: Liberalizacja usług lotniczych trwale zmieniła strukturę europejskiej branży przewozów lotniczych i osłabiła pozycję rynkową tradycyjnych przewoźników sieciowych. Wraz z otwarciem nieba nad UE dla konkurencji, w stosunkowo krótkim czasie pojawiły się nowe grupy przewoźników, w szczególności przewoźnicy niskokosztowi. Model biznesowy tych przewoźników opiera się na tworzeniu dodatkowego popytu poprzez wprowadzanie nowych połączeń i zdobywanie nowych grup klientów. Te działania przynoszą korzyści zarówno drugorzędnym portom lotniczym, które wykorzystują przewoźnicy niskokosztowi, jak i dużym lotniskom.
- ۞ Otwarte niebo: Efektem polityki otwartego nieba będzie coraz większa konkurencja pomiędzy lotniskami, które będą zmuszone do walki o klientów (linie lotnicze) przez niższe ceny i wyższą jakość usług. Polityka ta wpłynie również na wielkość ruchu lotniczego. Obecnie prowadzi się prace nad unijnym rozporządzeniem dotyczącym opłat nawigacyjnych.
- ۞ Inne inicjatywy UE: Komisja Europejska wyszczególniła następujące obszary rozwoju:
	- $\circled{y}$  Wydajność przestrzeń powietrzna i infrastruktura lotnicza powinny być używane w bardziej wydajny sposób, głównie za sprawą nowych rozwiązań technologicznych. Rozbudowa infrastruktury lotniczej powinna następować tylko wtedy, gdy nie ma alternatywnej koncepcji zwiększenia wydajności istniejącej infrastruktury.

۞ Przydzielanie slotów dla samolotów – zasady przydzielania slotów dla samolotów na lotniskach powinny stać się bardziej elastyczne dzięki wykorzystaniu mechanizmów rynkowych.

- ۞ Intermodalność zdaniem Komisji Europejskiej większa intermodalność transportu lotniczego i kolejowego mogłaby znacznie zwiększyć wydajność portów lotniczych dzięki przejęciu przez kolej krótkodystansowych podróży w Unii Europejskiej.
- ۞ Środowisko zdaniem Komisji Europejskiej społeczeństwo zaakceptuje rozbudowę lotnisk tylko wtedy, gdy będzie to realizowane zgodnie z<br>międzynarodowymi standardami ochrony środowiska (ograniczenie międzynarodowymi standardami ochrony środowiska (ograniczenie zanieczyszczenia i hałasu).

### **II.8.2. Wska**ź**niki FNPV/K i FRR/K**

W przypadku tego punktu postępujemy zgodnie z **'Wytycznymi Ogólnymi'**.

### **II.8.3. Trwało**ść **finansowa projektu**

Projekt jest trwały finansowo wtedy, kiedy skumulowane (niezdyskontowane) przepływy finansowe netto są dodatnie w całym okresie referencyjnym.

W tym punkcie należy udowodnić, że projekt jest trwały finansowo – w tym celu należy wykazać, że zsumowane (niezdyskontowane) przepływy środków pienieżnych netto mają wartość dodatnią przez cały okres referencyjny.

Do wykazania trwałości finansowej należy używać NIEZDYSKONTOWANYCH przepływów finansowych netto. W tym wyliczeniu ważne jest bowiem, czy środki zgromadzone na koncie projektu (przepływy finansowe netto) są w stanie pokryć powstające w kolejnych latach wydatki. Zatem nie jest tu wskazane i potrzebne uwzględnianie dyskonta (poprzez sprowadzanie wartości przepływów do określonego roku), bowiem kompensata przepływów dokonywana jest w danym roku. W tej analizie projektodawca powinien stosować, podobnie jak w przypadku analizy finansowej – ceny stałe.

Przepływy środków pieniężnych netto, jakie należy w tym celu uwzględnić powinny brać pod uwagę koszty inwestycji, wszystkie (krajowe i UE) środki finansowe oraz dochody netto. W tym przypadku nie uwzględnia się wartości rezydualnej, chyba że majątek uległ rzeczywistej likwidacji w ostatnim roku analizy.<sup>5</sup> Oznacza to, że wartość rezydualną uwzględniamy w obliczeniach finansowej trwałości jedynie wtedy, gdy odpowiada ona rzeczywistemu wpływowi środków dla inwestora.<sup>6</sup>

 5 European Commission, The New Programming Period 2007-2013: Guidance On The Methodology For Carrying Out Cost-Benefit Analysis, Working Document No. 4, 08/2006, s. 9.

<sup>6</sup> European Commission, Guide to cost-benefit analysis of investment projects (Structural Fund-ERDF, Cohesion Fund and ISPA), Evaluation Unit, DG Regional Policy, 2002, s. 25.

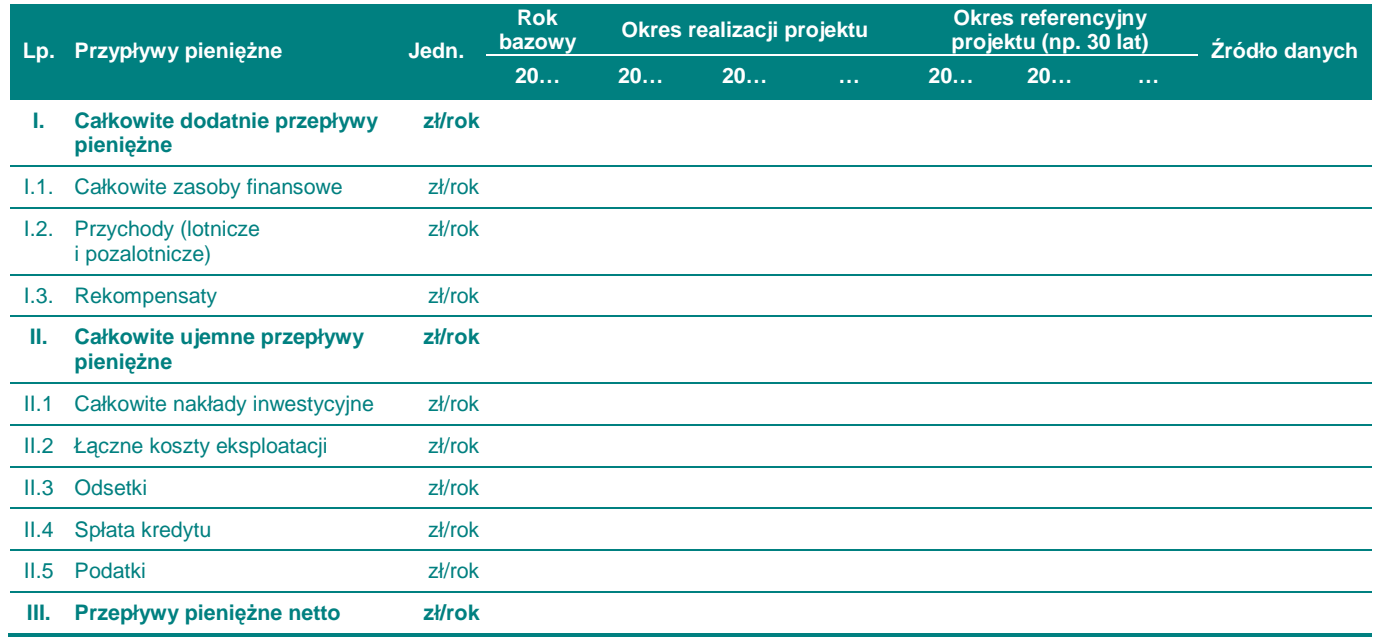

#### Tabela 6. Wymagane przepływy pieniężne mające wpływ na trwałość finansowa projektu.

Źródło: Niebieska Księga. Sektor transportu lotniczego, Jaspers, Warszawa, grudzień 2008, s. 43.

Dla **wnioskodawców nieb**ę**d**ą**cych jednostkami samorz**ą**dowymi** (czyli np. spółkami prawa handlowego), należy przeprowadzić poniższą analizę wskaźnikową:

#### Płynność finansowa w okresie referencyjnym

W tym punkcie przedstawiamy płynność finansową spółki, a więc zdolność do bieżącego wywiązywania się z zaciągniętych zobowiązań. Musi zatem określić trzy wskaźniki:

 $\circledR$  wskaźnik bieżącej płynności (current ratio), który informuje o zdolności podmiotu do spłaty krótkoterminowych zobowiązań z majątku obrotowego. Inaczej mówiąc wskaźnik ten informuje, ile razy bieżące aktywa pokrywają bieżące zobowiązania.

Wskaźnik bieżącej płynności (CR) oblicza się według wzoru:

$$
CR = \frac{M_o}{ZB},
$$

gdzie:

- M<sub>o</sub> należności, zapasy oraz gotówka w kasie i na rachunkach bankowych
- ZB zobowiązania bieżące z tytułu dostaw, wynagrodzeń, z tytułu podatków, kredyty krótkoterminowe (obrotowe) oraz bieżąca część kredytów długoterminowych.

Wskaźnik bieżącej płynności powinien zawierać się w granicach 1,2 – 2,0. Zarówno niższa, jak i wyższa wartość nie jest korzystna dla firmy.

Zbyt wysoka wartość wskaźnika świadczy o nadmiernej płynności, co może niekorzystnie wpływać na rentowność firmy.

Natomiast niski poziom wskaźnika informuje, że przedsiębiorstwo nie posiada wystarczających zasobów finansowych do spłacenia bieżących zobowiązań.

۞ wskaźnik szybkiej płynności (quick ratio), który informuje jaki jest stopień pokrycia zobowiązań krótkoterminowych płynnym majątkiem obrotowym.

Wskaźnik szybkiej płynności (QR) oblicza się podobnie jak wskaźnik bieżącej płynności, ale wyłącza się zapasy, ponieważ zakłada się, że nie mogą być one szybko zamienione na gotówkę, poza tym część zapasów może być stara i trudno sprzedawalna:

$$
QR = \frac{M_o - Z}{ZB},
$$

gdzie:

- M<sub>o</sub> należności, zapasy oraz gotówka w kasie i na rachunkach bankowych,
- Z poziom zapasów,
- ZB zobowiązania bieżące z tytułu dostaw, wynagrodzeń, z tytułu podatków, kredyty krótkoterminowe (obrotowe) oraz bieżąca część kredytów długoterminowych.

Poziom wskaźnika szybkiej płynności powinien oscylować wokół 1, należy tu jednak uwzględnić specyfikę branży, rodzaj prowadzonej działalności, sposób rozliczania się z dostawcami i odbiorcami itp.

 $\circled{p}$  wskaźnik zadłużenia przedsiębiorstwa, który informuje jaką część aktywów finansuje kapitał obcy.

Wskaźnik zadłużenia przedsiębiorstwa ( $W_{ZD}$ ) liczy się według wzoru:

$$
W_{zp} = \frac{Z_{ob} + K}{A_o},
$$

gdzie:

 $Z_{ob}$  zobowiązania.

K kredyty,

Ao aktywa ogółem.

Poziom wskaźnika zadłużenia przedsiębiorstwa im jest wyższy, tym większe ryzyko działalności firmy ponoszą kredytodawcy, w tym również donator – Unia Europejska. Należy mieć jednak na uwadze, że (w warunkach działania dźwigni finansowej) wykorzystanie obcych kapitałów może wpływać korzystnie na zyskowność kapitałów własnych.

Źródło: [PARP, Przedsiębiorco! Skorzystaj! 2006, s. 51-52]

#### Wskaźnik pokrycia obsługi długu

W tym punkcie należy opisać kilka elementów, zanim przejdziemy do wskaźników obsługi długu:

- ۞ zestawienie źródeł i rodzajów finansowania, z których aktualnie korzystamy i planowanych do uzyskania;
- $\circled{Q}$  należy ująć wszystkie rodzaje finansowania zewnętrznego, z którego korzystamy bądź też zamierzamy korzystać:
	- ۞ kredyt,
	- $\circled{p}$  pożyczka,
	- ۞ leasing,
	- ۞ faktoring,
	- ۞ dyskonto weksli,
	- ۞ dyskonto czeków,
	- ۞ kredyt kupiecki itp. oraz
	- ۞ gwarancje i poręczenia.

Następnie dla każdego rodzaju finansowania podajemy:

- ۞ źródło,
- $\circled{e}$  kwotę: należy przyjmować kwotę limitu kredytowego pomniejszoną o zdyskontowane odsetki:
	- $\circled{e}$  dla gwarancji w złotych oprocentowania kredytu lombardowego,
	- $\circled{e}$  dla gwarancji w walucie obcej stopy minimalnej dla kredytów w danej walucie.
- ۞ walutę,
- ۞ poziom kursu dla przeliczenia walut obcych na złote,
- ۞ oprocentowanie w skali rocznej: w zestawieniu źródeł 'oprocentowanie' należy przyjmować następująco:
	- $\odot$  dla kredytów: w rachunku bieżącym, nieodnawialnego i odnawialnego w wysokości ustalonej w umowach lub w propozycji decyzji kredytowej,
	- $\odot$  dla faktoringu, dyskonta weksli, dyskonta czeków stopa dyskonta zamieniana jest na oprocentowanie na podstawie formuły:

$$
d = \frac{O_d}{(L_k - O_d)} \times 100\%
$$

gdzie:

- $L_k$  limit kredytu oznacza wartość skupionych faktur, weksli, czeków;
- $O_d$  zdyskontowane odsetki stanowią iloczyn limitu kredytu i stopy dyskonta.
- ۞ okres finansowania

۞ i okres karencji.

 $\circledR$  kalkulacje średniego miesięcznego obciążenia zależnie od rodzaju finansowania: sumą spłat rat kapitałowych i odsetek, rat leasingowych lub odsetek: kalkulacja średniej miesięcznej płatności obejmuje obliczenie (w przeliczeniu po aktualnym kursie na złote):

 $\circled{c}$  średniego obciążenia spłatą rat kapitałowych (OSrk) według formuły:

n  $OS_{rk} = \frac{K_i}{K}$ 

gdzie:

 $K_f$  kwota finansowania.

n ilość rat.

 $\circled{S}$  średniego obciążenia spłatą odsetek (OSo):

 $\circled{C}$  dla kredytu nieodnawialnego (spłacanego w ratach) według formuły:

$$
OS_{o} = \frac{\frac{K_{r} \times d}{1200} + \frac{R_{k} \times d}{1200}}{2}
$$

gdzie:

- $K_f$  kwota finansowania,
- d stopa procentowa,
- $R_k$  rata kapitałowa.
- 1200 stały dzielnik dla obliczenia odsetek w skali miesięcznej.

 $\circled{C}$  dla linii kredytowych (kredyt w rachunku bieżącym, odnawialny), kredytu faktoringowego, dyskonta weksli, dyskonta czeków, gdzie kapitał jest wymagalny w całości na koniec okresu ustalonego w umowie oraz gwarancji i poręczeń, według formuły:

$$
OS_{o} = \frac{K_{f} \times d}{1200}
$$

gdzie:

 $K_f$  kwota finansowania, gwarancji, poręczenia,

pozostałe jw.

۞ Średnia miesięczna płatność stanowi:

- $\circled{e}$  średnią ratę kapitałową w przypadku leasingu,
- $©$  sume średniego miesięcznego obciążenia spłatą rat kapitałowych i odsetek w przypadku kredytu nieodnawialnego,
- $\circled{2}$  równowartość miesięcznego obciążenia spłatą odsetek w przypadku finansowania, gwarancji, poręczeń

۞ kalkulację wskaźnika pokrycia obsługi długu (DSCR).

DSCR = 
$$
\frac{(Z_b + A + O_z + W_j + S + I_z) - (P_d + D_w + I_n)}{R + O}
$$

gdzie:

- $Z_b$  zysk brutto przed opodatkowaniem,
- A amortyzacja,
- $O_z$  odsetki zapłacone,<br>W<sub>i</sub> wydatki jednorazo
- $W_j$  wydatki jednorazowe,<br>S oszczędności,
- S oszczędności,<br>l<sub>ż</sub> inne źródła,
- I<sub>Ź</sub> inne źródła,<br>P<sub>d</sub> podatek dod
- podatek dochodowy,
- $D_w$  dywidenda,
- $I_n$  inne zastosowania,<br>R atv kapitałowe spła
- R raty kapitałowe spłaty zadłużenia długoterminowego w ujęciu rocznym,<br>O odsetki od długu w ujeciu rocznym.
- odsetki od długu w ujęciu rocznym.

#### W ramach kalkulacji DSCR dokonuje się:

- ۞ ustalenia wielkości zysku brutto, amortyzacji, zapłaconych odsetek, wydatków jednorazowych, oszczędności i pozostałych źródeł środków finansowych (gotówki),
- ۞ ustalenia wielkości podatku dochodowego, dywidendy i innych zastosowań środków finansowych (gotówki),
- $\mathcal{O}$  wyliczenia nadwyżki środków finansowych (gotówki) pozostającej w dyspozycji firmy, przeznaczonej na obsługę zadłużenia.

Źródło: [PARP, Przedsiębiorco! Skorzystaj! 2006, s. 57-58].

Wskaźnik pokrycia obsługi długu DSCR określa stopień pokrycia nadwyżką gotówki pozostającej w dyspozycji firmy, spłaty finansowania wraz z odsetkami i służy do oceny jego ryzyka.

Tak obliczony wskaźnik DSCR powinien osiągać odpowiednią wartość, tzn. powinien być nie niższy niż 1,2 (niektóre źródła podają nawet 1,5).

Analizując trwałość finansową należy wziąć pod uwagę tendencję tego wskaźnika w okresie kilku poprzedzających złożenie wniosku lat, bowiem spadek wartości wskaźnika może świadczyć zarówno o przeszacowanych planach inwestycyjnych przedsiębiorstwa (zbyt wielu inwestycjach), czy też o próbie zbyt szybkiej spłaty zadłużenia (zbyt krótkiego czasu spłaty kredytu), jak również o pogarszającej się kondycji przedsiębiorstwa.

#### Próg rentowności dla projektu

W tym punkcie analizie podlega próg rentowności (BEP), a więc określamy ilość jednostek produktu niezbędną do pokrycia kosztów świadczonych usług. Próg rentowności planowanej  $i$ nwestycji (BEP = Break Even Point.) to produkt zrównania dochodów ze sprzedaży z kosztami wytworzenia usług. Wyznacza on ilość jednostek usług opłacalną w sensie wyniku zerowego, czyli dopiero powyżej tego progu świadczenie usług stanie się rentowne.

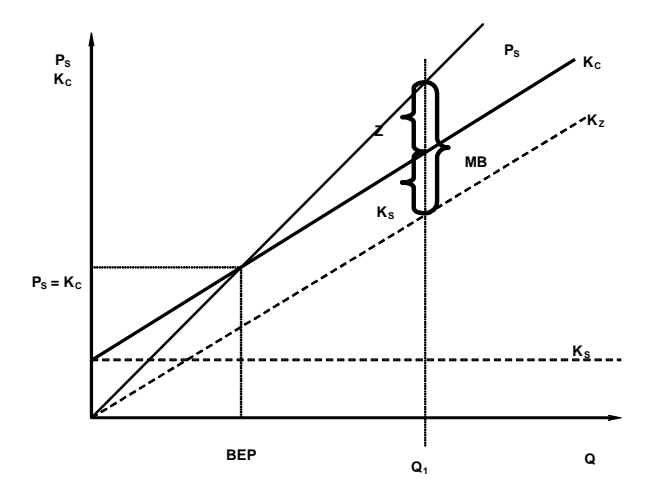

gdzie:

- Z zysk,<br>P<sub>s</sub> przyc
- przychody ze sprzedaży,
- $K_C$  koszty całkowite,<br> $K_S$  koszty stałe,
- 
- $K_s$  koszty stałe,<br> $K_z$  koszty zmier  $K_Z$  koszty zmienne,<br>  $k_{jz}$  jednostkowy kos<br>
Q wielkość produk
- jednostkowy koszt zmienny,
- Q wielkość produkcji,<br>c<sub>i</sub> cena jednostkowa.
- cena jednostkowa.

**Próg rentowno**ś**ci** dla produkcji jednoasortymentowej liczymy według wzoru:

$$
BEP = \frac{K_s}{C_i - k_{iz}}
$$

**Próg rentowno**ś**ci** dla produkcji wieloasortymentowej liczymy według wzoru:

$$
BEP = \frac{K_{\rm S}}{1 - \frac{K_{\rm Z}}{P_{\rm S}}}
$$

**Wska**ź**nik progu rentowno**ś**ci (WPR)** liczymy według wzoru:

$$
WPR = \frac{BEP}{P_s}
$$

**Wska**ź**nik bezpiecze**ń**stwa (WB)** liczymy według wzoru:

$$
WB = \frac{P_s - BEP}{P_s} = 1 - WPR
$$

Poziom **ceny minimalnej (cmin)** i **kosztu zmiennego maksymalnego (Kzm max)** liczymy według wzoru:

$$
c_{\text{min}} = \frac{K_z + K_s}{Q}
$$

**45**

$$
K_{zmmax}=\frac{P_s-K_s}{Q}
$$

**Margines bezpiecze**ń**stwa ze wzgl**ę**du na cen**ę **(MBc)** liczymy według wzoru:

$$
MB_{c} = \frac{C_{j\alpha} - C_{min}}{C_{j\alpha}}
$$

 $MB<sub>c</sub> = \frac{Z_s}{P_s}$  $s_c = \frac{L_s}{D}$ 

**Margines bezpiecze**ń**stwa ze wzgl**ę**du na koszt zmienny (WBKz)** liczymy według wzoru:

$$
MB_{\kappa z} = \frac{K_{z\,max} - K_{z\,r z}}{K_{z\,r z}}
$$

$$
\textit{MB}_{\kappa_z} = \frac{z_{\rm s}}{\textit{K}_{z}}
$$

gdzie:

 $c_{i\,rz}$  rzeczywista cena jednostkowa,

 $K_{Z1Z}$  rzeczywisty koszt zmienny,

pozostałe – jw.

BEP musi być mniejszy od przychodów ze sprzedaży. Ważne jest również o ile jest mniejszy, a także jaki jest margines bezpieczeństwa, poziom ceny minimalnej oraz maksymalnego kosztu zmiennego (margines bezpieczeństwa ze względu na cenę i koszt zmienny).

Musimy jednak wziąć pod uwagę, że ponieważ BEP porównujemy do zdolności produkcyjnej planowanej inwestycji, może się zdarzyć (a w przypadku inwestycji wysoce kapitałochłonnych jest to reguła), iż potrzeba wielu lat na osiągnięcie zwrotu z inwestycji. Ocena efektywności tej inwestycji musi więc podlegać innym kryteriom.

### **II.9. ANALIZA KOSZTÓW-KORZY**Ś**CI – ANALIZA EKONOMICZNA INWESTYCJI**

Pamiętaj! Analizę ekonomiczną inwestycji należy przeprowadzić dla każdego zidentyfikowanego wariantu realizacji i wariantu bezinwestycyjnego.

### **II.9.1. Wska**ź**niki ENPV i ERR**

W przypadku tego punktu postępujemy zgodnie z **'Wytycznymi Ogólnymi'**.

Przy czym zalecaną strukturę podsumowania przepływów finansowych i ekonomicznych w analizie wskaźników ENPV i ERR przedstawiono poniżej. Tabelę należy przygotować dla wariantu bezinwestycyjnego oraz wszystkich wariantów inwestycyjnych.

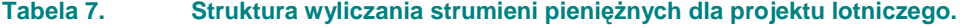

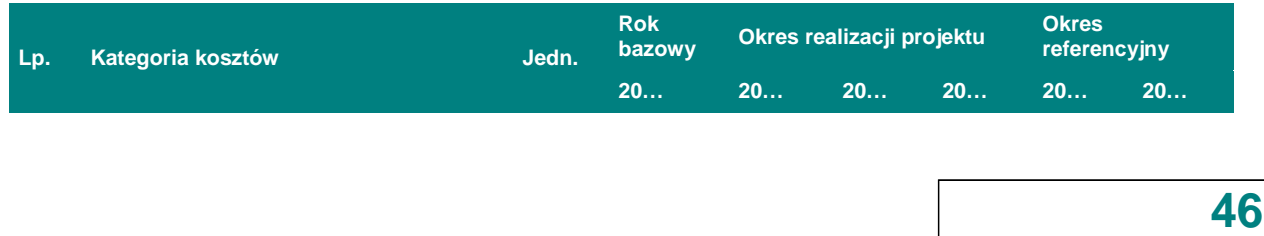

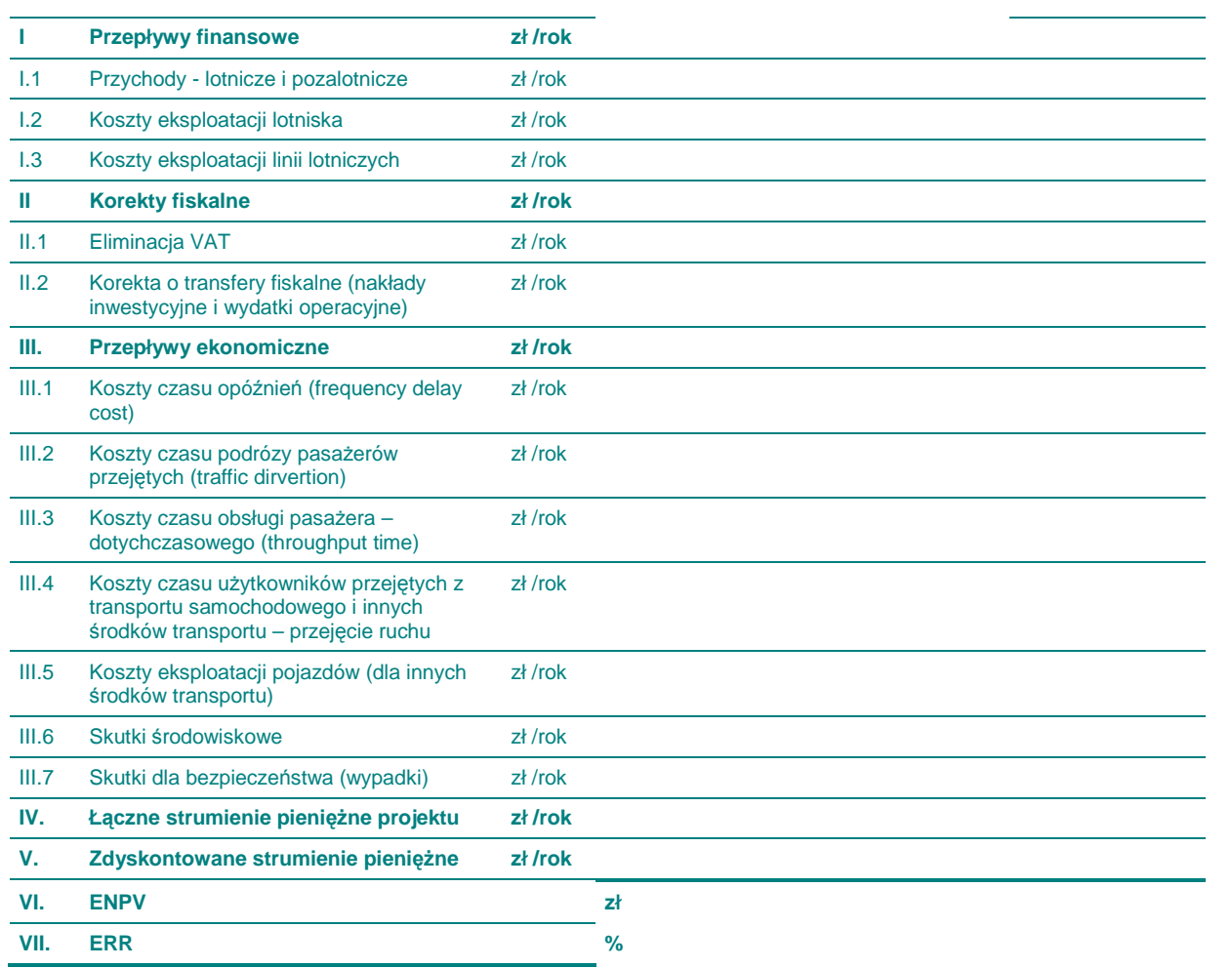

Źródło: Niebieska Księga. Sektor transportu lotniczego, Jaspers, Warszawa, grudzień 2008, s. 33.

W analizie ekonomicznej zaleca się sprawdzenie wrażliwości dla zmiennych przedstawionych poniżej:

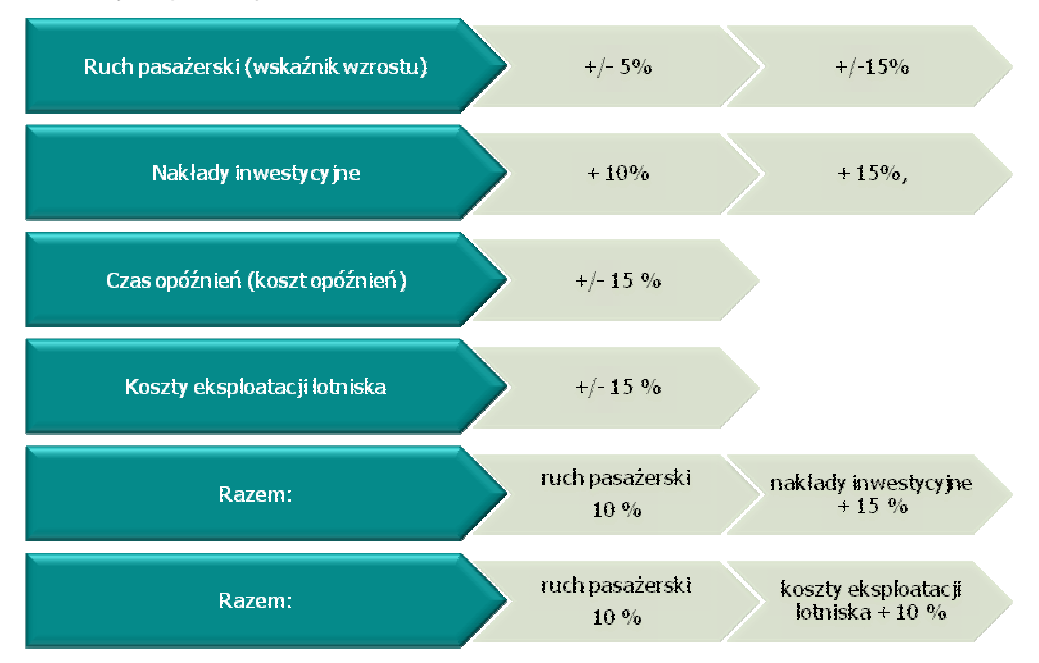

**47**

### **II.9.2. Wska**ź**nik B/C**

W przypadku tego punktu postępujemy zgodnie z **'Wytycznymi Ogólnymi'**.

### **II.9.3. Analiza wariantów projektu**

W tym punkcie należy podsumować analizę wariantów poprzez porównanie wskaźników ekonomicznych dla każdego wariantu oraz pozostałych (niepoliczalnych) efektów społecznoekonomicznych. Musi tu nastąpić wybór najlepszego wariantu. Należy wykorzystać niniejszą tabelę:

#### Tabela 8. Struktura wyliczania strumieni pieniężnych dla projektu lotniczego.

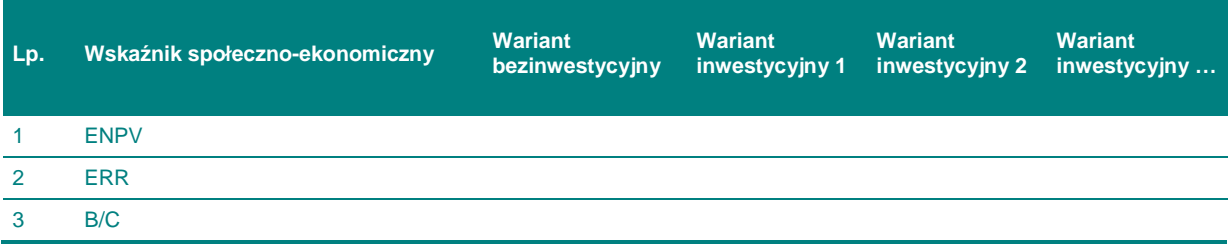

Źródło: Niebieska Księga. Sektor transportu lotniczego, Jaspers, Warszawa, grudzień 2008, s. 35.

Wskaźniki efektywności społeczno-ekonomicznej (ENPV, ERR, B/C), stanowią jeden z elementów warunkujących wybór ostatecznego wariantu. Teoretycznie, jeżeli w rezultacie prac wstępnego studium wykonalności dokonano wstępnego wyboru jedynie wykonalnych, dostępnych finansowo i przyjaznych dla środowiska wariantów, należy wybrać wariant charakteryzujący się najlepszymi wskaźnikami, zazwyczaj wyrażonymi w postaci poziomu ERR i ENPV.

Jednakże, jeżeli wyniki uzyskane dla dwóch lub więcej wariantów o znacząco różnym koszcie są możliwe do przyjęcia (lub porównywalne) to należy postępować przy wyborze ostatecznego wariantu inwestycyjnego w następujący sposób:

- $\circled{e}$  jeżeli głównym czynnikiem byłaby przystępność cenowa, należałoby wybrać wariant tańszy, uwalniając zasoby dla innych projektów;
- $\circled{e}$  jeżeli droższy projekt lepiej by realizował kluczowy cel, a środki były dostępne, dopuszczalny jest wybór takiego wariantu.

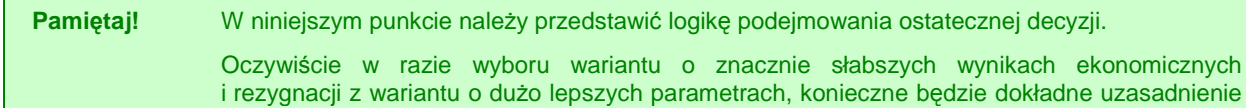

takiego wyboru.

omicznych

### **III.WYKONALNO**ŚĆ **INSTYTUCJONALNA**

### **III.1. WYKONALNO**ŚĆ **INSTYTUCJONALNA PROJEKTU**

### **III.1.1. Opis stanu aktualnego organizacji wdra**Ŝ**aj**ą**cej projekt**

W przypadku tego punktu postępujemy zgodnie z **'Wytycznymi Ogólnymi'**.

### **III.1.2. Opis wdra**Ŝ**ania projektu**

W przypadku tego punktu postępujemy zgodnie z **'Wytycznymi Ogólnymi'**.

### **III.1.3. Finansowanie pracy komórki odpowiedzialnej za wdro**Ŝ**enie projektu**

W przypadku tego punktu postępujemy zgodnie z **'Wytycznymi Ogólnymi'**.

### **III.2. TRWAŁO**ŚĆ **REZULTATÓW PROJEKTU**

### **III.2.1. Utrzymanie i eksploatacja inwestycji**

W przypadku tego punktu postępujemy zgodnie z **'Wytycznymi Ogólnymi'**.

### **III.2.2. Utrzymanie rezultatów projektu**

W przypadku tego punktu postępujemy zgodnie z **'Wytycznymi Ogólnymi'**.

### **III.2.3. Zdolno**ś**ci organizacyjne i finansowe do utrzymania rezultatów projektu**

W przypadku tego punktu postępujemy zgodnie z **'Wytycznymi Ogólnymi'**.

### **III.2.4. Zarz**ą**dzanie infrastruktur**ą**. Wła**ś**ciciel inwestycji**

### **III.3. WYKONALNO**ŚĆ **PRAWNA | ZGODNO**ŚĆ **Z POLITYK**Ą **OCHRONY** Ś**RODOWISKA**

### **III.3.1. Kwestie prawne zwi**ą**zane z realizacj**ą **projektu**

W przypadku tego punktu postępujemy zgodnie z **'Wytycznymi Ogólnymi'**.

### **III.3.2. Wpływ na** ś**rodowisko regionu**

W przypadku tego punktu postępujemy zgodnie z **'Wytycznymi Ogólnymi'**.

### **III.3.3. Wpływ na siedliska i gatunki zamieszkuj**ą**ce tereny Natura 2000 i inne o znaczeniu krajowym**

### **IV. ZAŁ**Ą**CZNIKI**

### **IV.1. ZAŁ**Ą**CZNIK NR 1. OCENA WYST**Ą**PIENIA POMOCY PUBLICZNEJ W PROJEKCIE**

W przypadku tego punktu postępujemy zgodnie z **'Wytycznymi Ogólnymi'**.

### **IV.2. ZAŁ**Ą**CZNIK NR 2. SAMOOCENA PROJEKTU**